## Dynamic Data Excavation<sub>SS'11</sub>

#### or: "Gimme back my symbol table!"

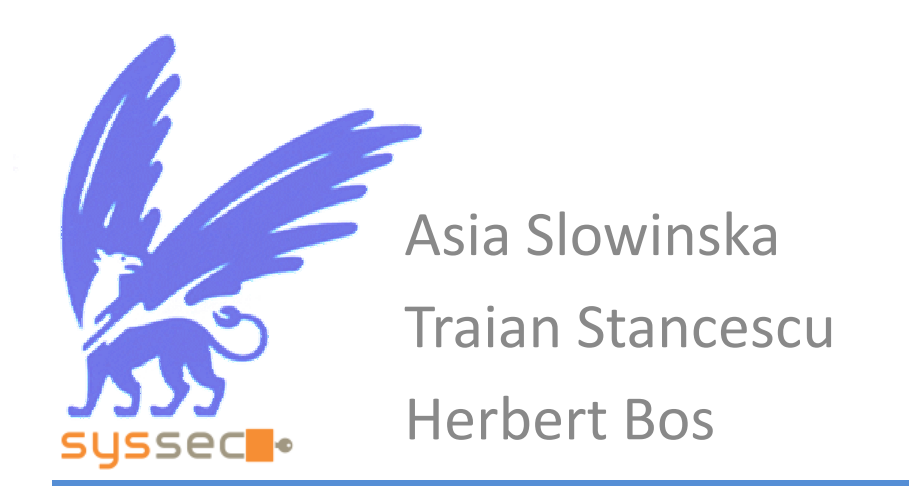

VU University Amsterdam

#### Compilation is pseudo-unbreakable code

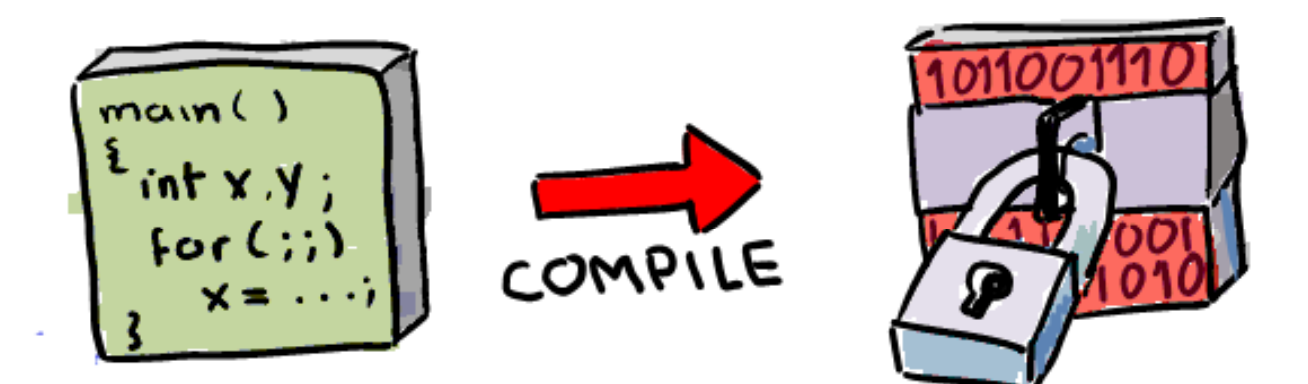

irreversibility assumption

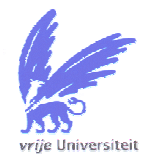

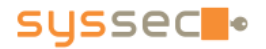

#### Compilation is pseudo-unbreakable code

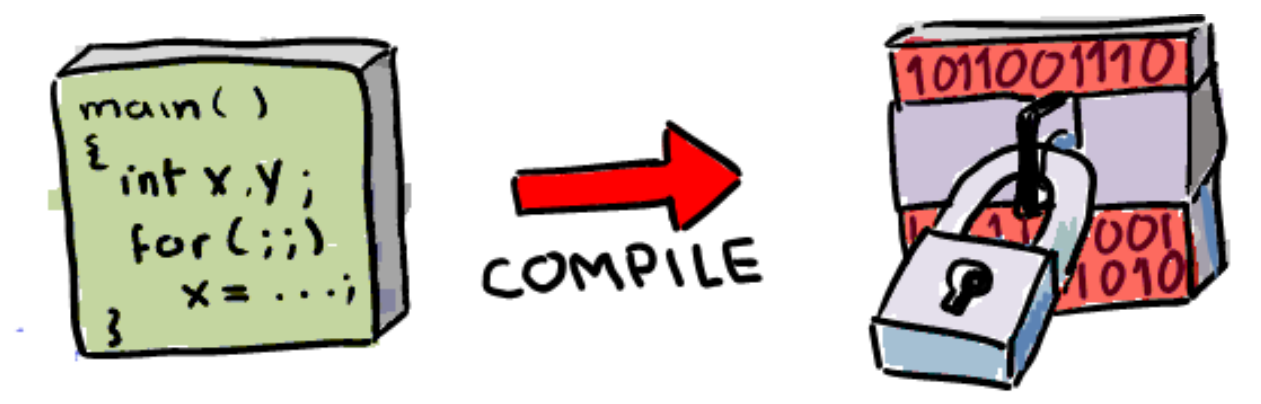

irreversibility assumption

- Most software available only in binary form
	- malware analysis is difficult
	- forensics is difficult
	- source gets lost

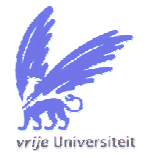

- we do not know what code is doing
- we cannot fix it—

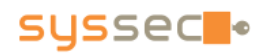

#### Long term : reverse engineer complex software

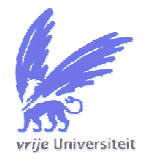

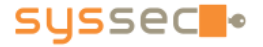

Long term : reverse engineer complex software

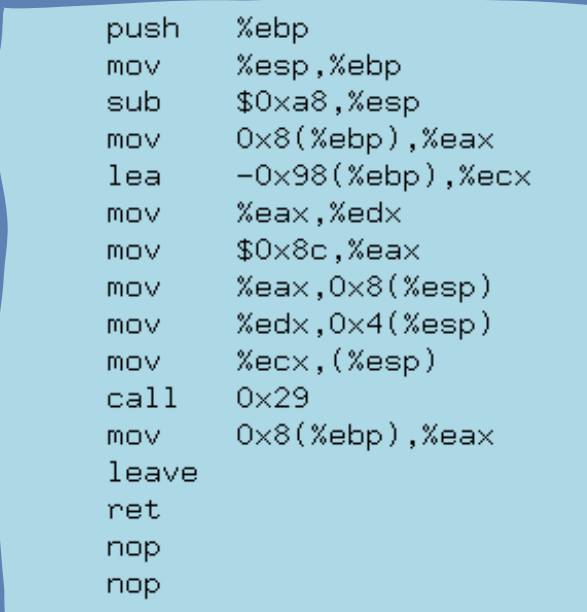

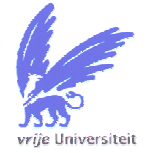

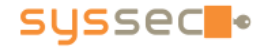

#### Long term : reverse engineer complex software

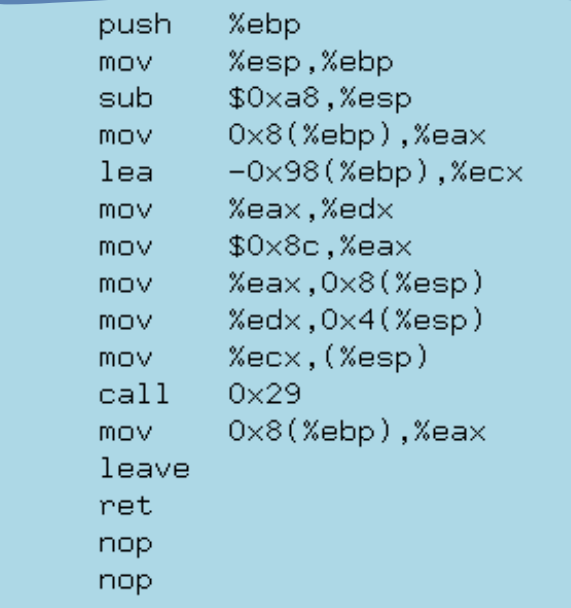

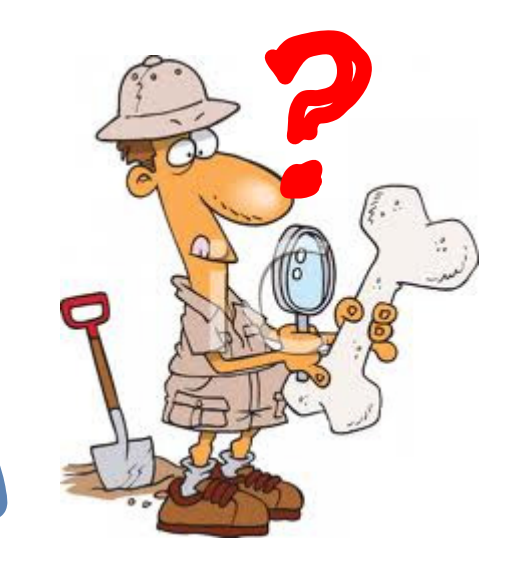

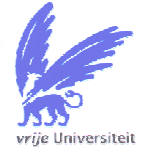

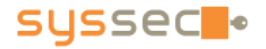

#### Long term : reverse engineer complex software

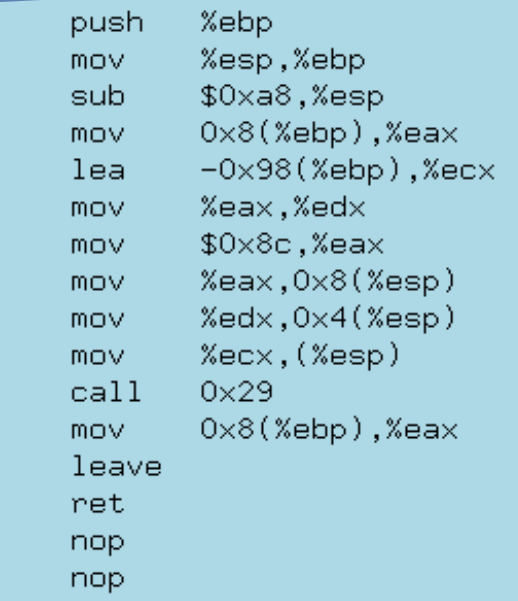

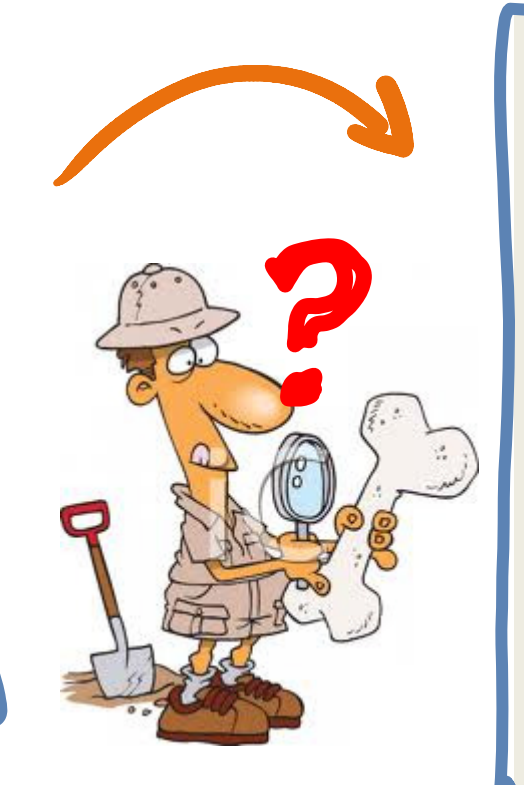

struct employee { char name [128]; int **year**; int month; int day; };struct employee\* **foo** (struct employee\* src) { struct employee dst;  $dst = *src;$ return src; }

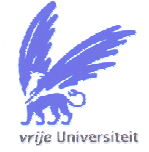

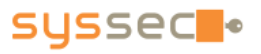

#### Long term : reverse engineer complex software

#### Short term: reverse engineer data structures

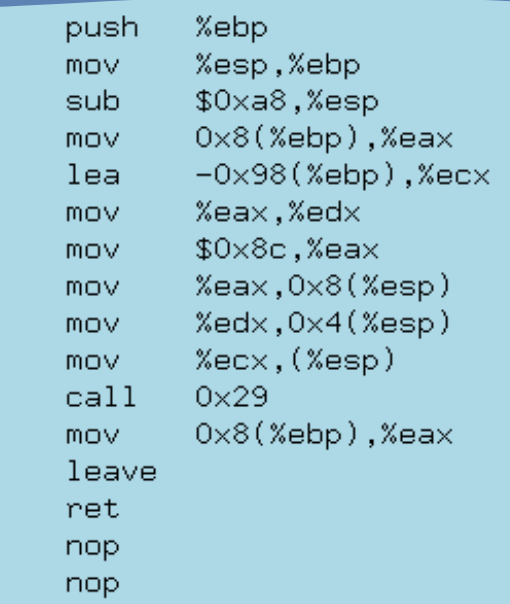

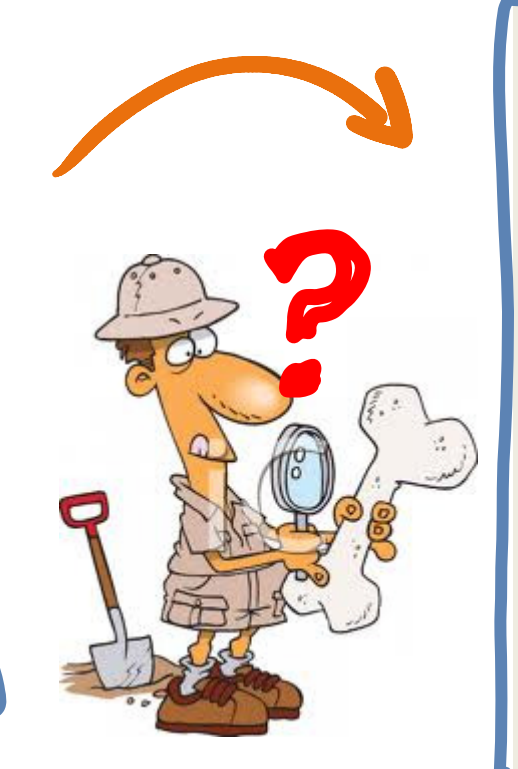

struct employee { char name [128]; int **year**; int month; int day; };struct employee\* **foo** (struct employee\* src) { struct employee dst;  $dst = *src;$ return src; }

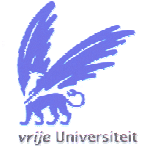

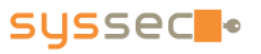

#### Long term : reverse engineer complex software

#### Short term: reverse engineer data structures

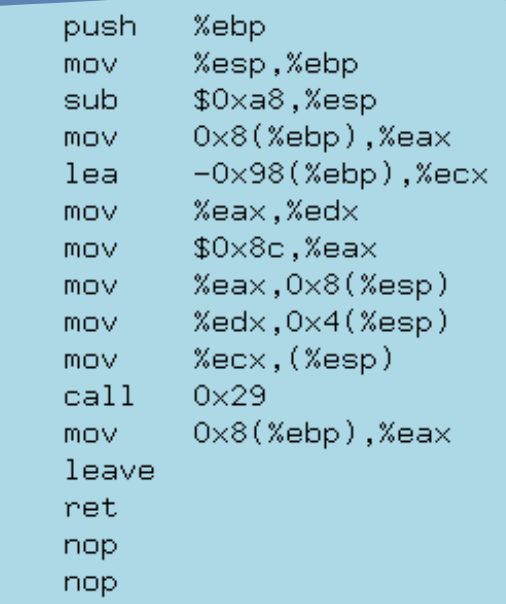

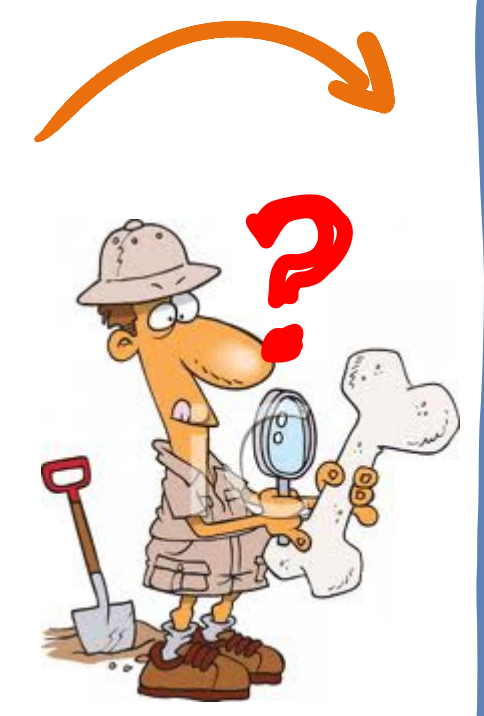

struct s1 { char f1 [128]; int f2; int f3; int f4; };struct s1\* **foo** (struct s1\* a1) { struct s1 l1; }

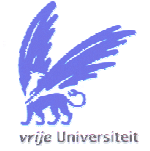

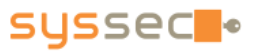

# WHY?

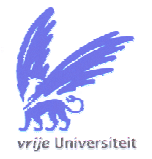

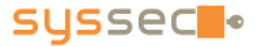

## Application I: legacy binary protection

- legacy binaries everywhere
- we suspect they are vulnerable

#### But…

 How to protect legacy code from memory corruption?Answer: find the buffers and make sure that all accesses to them do not stray beyond array bounds

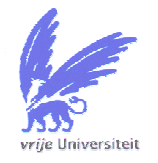

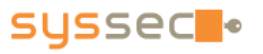

## Application II: binary analysis

- we found a suspicious binary  $\rightarrow$  is it malware?
- a program crashed  $\rightarrow$  investigate

But…

 Without symbols, what can we do?Answer: generate the symbols ourselves!

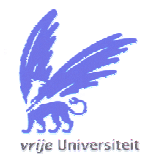

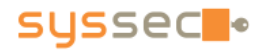

#### (demo later)

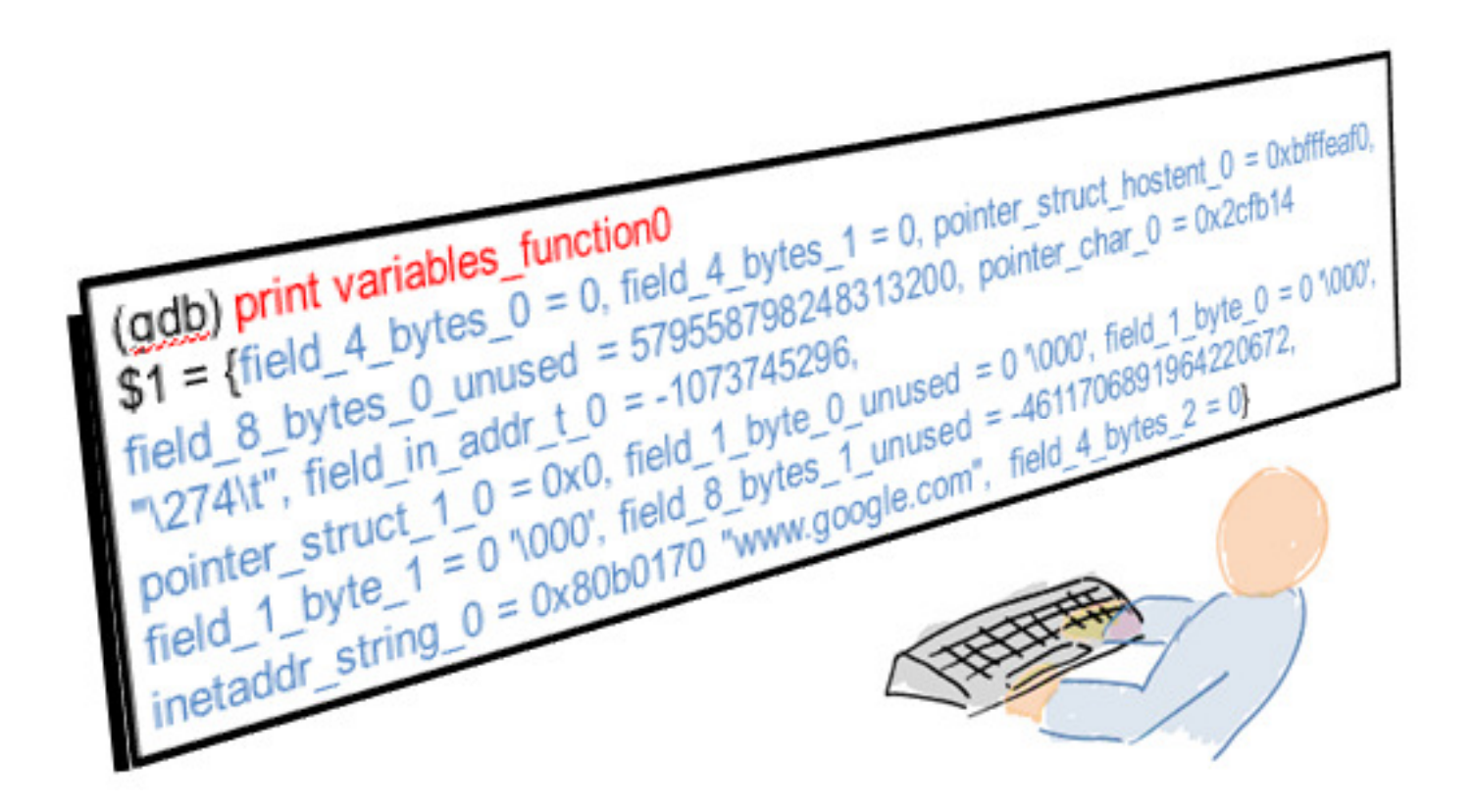

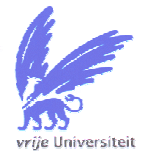

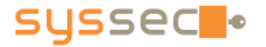

```
Elle Edit View Terminal Help
      # file wget.gdb <---- The binary is stripped
      wget.gdb: ELF 32-bit LSB executable, Intel 80386, version 1 (SYSV), dynamically linked (uses shared libs), for GNJ/Linux 2.6.15, stripped
      # gdb -q wget.gdb
      Reading symbols from /home/ /dynamit_instrumented_binaries/wget/wget.gdb...done.<br>(gdb) b *0x8CSadb0 //home/ //www.goodbarding.com/sites/instrumented_binaries/wget/wget.gdb...done.<br>[gdb) run www.google.com
      (gdb) b *0x805adbD
      Starting program: /home/
                                      /dynamit instrumented binaries/wget/wget.gdb www.google.com
\textcircled{\scriptsize{1}}[Thread debugging using libthread_db enabled]
      --2010-08-09 16:24:00-- http://www.google.com/
      Breakpoint 1, OxOB05adb0 in function0 ()
     I(adb) info scope function0
                                                 <---- Display function variables
      Scope for function®:
     Symbol variables function0 is a variable with complex or multiple locations (DWARF2), length 152.
     (adb) print variables functiono
      $1 = {field 4 bytes 0 = 0, field 4 bytes 1 = 0, pointer struct hostent 0 = 0xbfffec90, field 8 bytes 0 unused = 579558798248313200,
        pointer char 0 = 0x30bb14 '\274\t', field in addr t 0 = -1073744880, pointer struct 1 0 = 0x0, field 1 byte 0 unused = 0 '\000',
3
        field 1 byte 0 = 0 '\000', field 1 byte 1 = 0 '\000', field 8 bytes 1 unused = -4611705105257579776,
       inetaddr_string 0 = 0x80b0170 "www.google.com", field 4 bytes 2 = 0}
      (gdb) watch variables function0.pointer struct 1 0
      Hardware watchpoint 2: variables function0.pointer struct 1 0
      (ab) cContinuing.
      Resolving www.google.com... Hardware watchpoint 2: variables function0.pointer struct 1 0
      Old value = (struct struct 1 *) 0x0New value = (struct struct 1 *) 0x80b2678
      Ox0805af5f in function0 ()
      (adb) print /x *variables function0.pointer struct 1.0 <---- Display a wget structure
      $2 = {field 4 bytes 0 = 0x3, pointer struct 0 0 = 0x80b2690, field int 0 = 0x0, field 1 byte 0 = 0x0, field 4 bytes 1 = 0x0}
      (qdb) print /x *variables function0.pointer struct 1 0.pointer struct 0 0
\circledast$3 = {field 4 bytes 0 = 0x2, field in addr 0 = 0x934d7d4a}(qdb) print (char*) inet ntoa(variables function0.pointer struct 1 0.pointer struct 0 0.field in addr t 0)
      $4 = 0xb7fe46a0 "74.125.77.147"
      (gdb) print malloc usable size(variables function0.pointer struct 1 0.pointer struct 0 0) / sizeof(*variables function0.pointer struct 1 0.
      pointer struct 0 0)
     $5 = 3\lceil(gdb) print /x variables function0.pointer struct 1 0.pointer struct 0 0[1] \leftarrow ---
                                                                                                           the structure's fields
      $55 = {field 4 bytes 0 = 0x2, field in add r t 0 = 0x634d7d4a}(gdb) print (char*) inet ntoa(variables function0.pointer struct 1 0.pointer struct 0 0[1].field in addr t 0)
     $7 = 0xb7fe46a0 "74.125.77.99"
9)
      (gdb) print /x variables_function0.pointer_struct_1_0.pointer_struct_0_0[2]
      $B = \{field 4 bytes 0 = 0x2, field in addr t 0 = 0x6B4d7d4a\}(gdb) print (char*) inet ntoalvariables function0.pointer struct 1 0.pointer struct 0 0[2].field in addr t 0)
      39 = 0xb7fe46a0 "74.125.77.104"
      (qdb)
```
#### Why is it difficult?

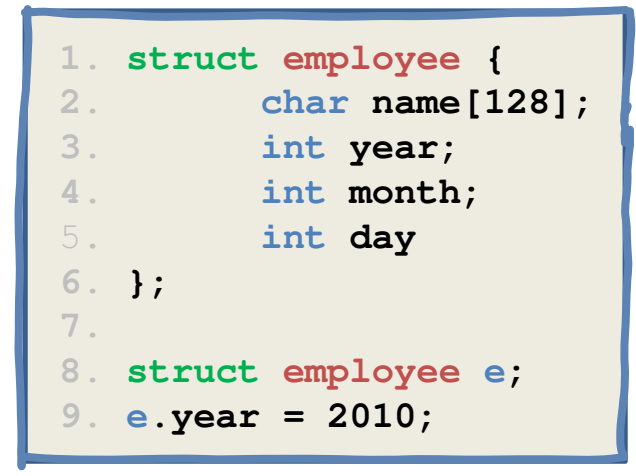

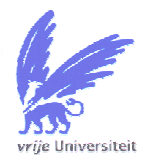

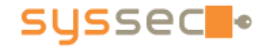

#### Why is it difficult?

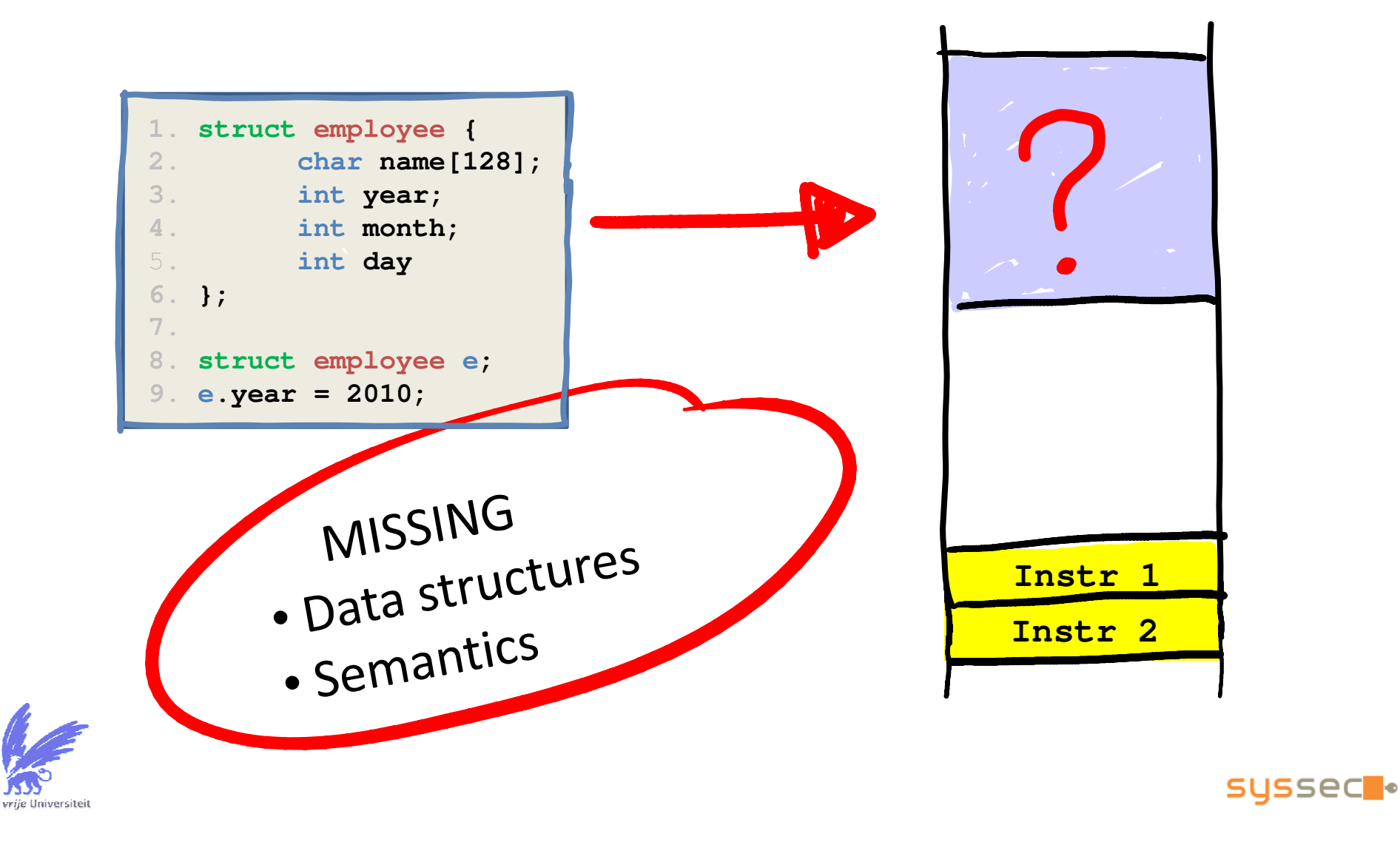

#### Data structures: key insight

Yes, data is "apparently unstructured"But usage is not!

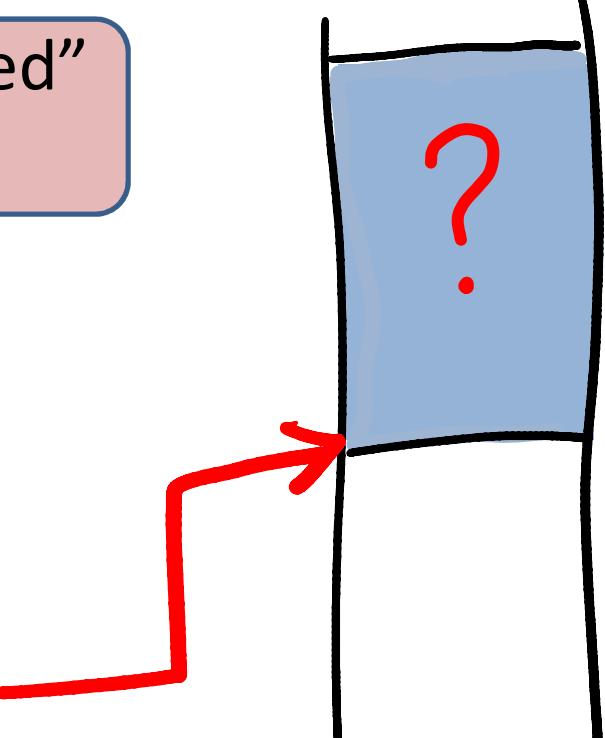

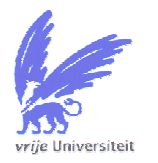

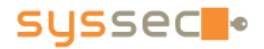

#### Data structures: key insight

Yes, data is "apparently unstructured"But usage is not!

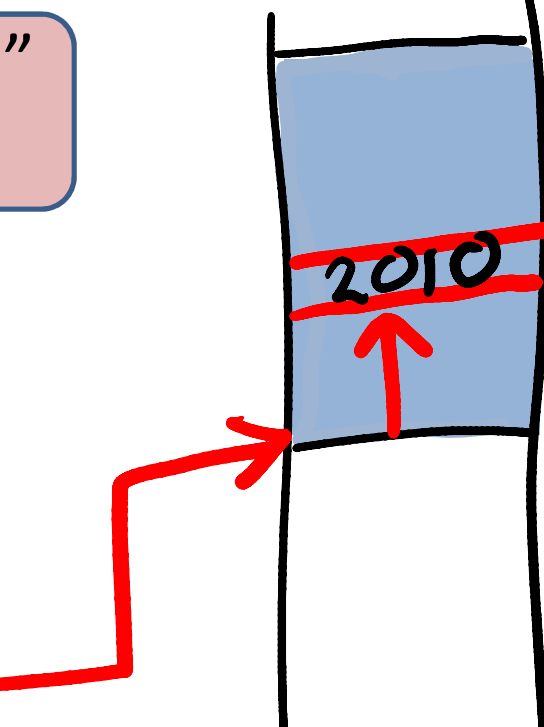

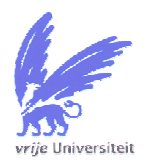

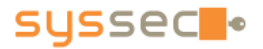

#### Data structures: key insight

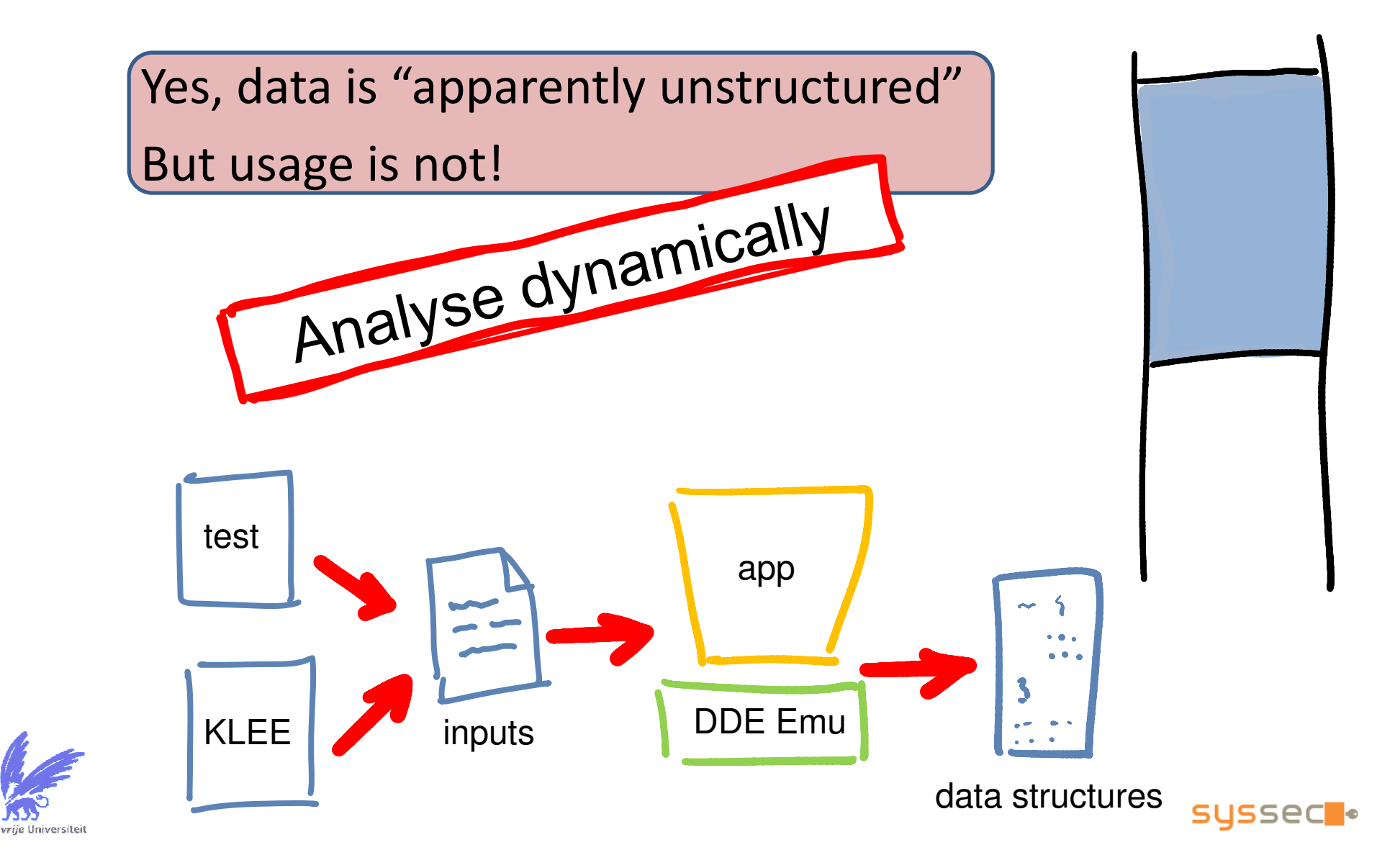

## Intuition

2. and A is an address of a structure, then  $*(A + 8)$  is perhaps a field in this structure

- $\bullet$  Observe how memory is *used* at runtime to detect data structures
- E.g., if  $A$ A is a pointer…
- 1. and A is a function frame point  $\mathcal{C}$ then  $*(A + 8)$  is function argume

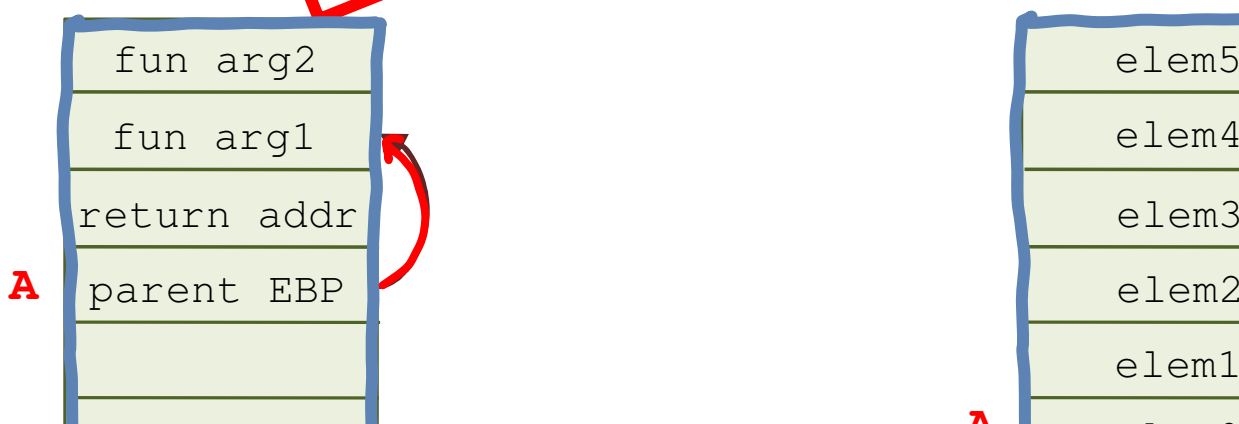

3. and A is an address of an array, then  $*(A + 8)$  is perhaps an element of this array

field0

**A**

field1

field2

field3

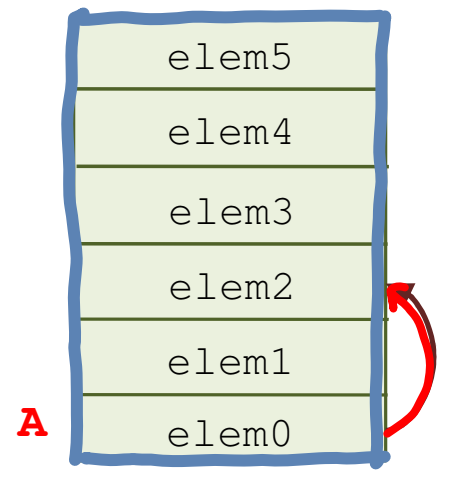

**SYSSEC** .

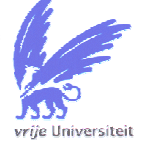

## Approach

- Track pointers
	- – $-$  find root pointers
	- – $-$  track how pointers derive from each other
		- for any address  $B$ =A+8, we need to know A.
- Challenges:
	- –– missing base pointers
		- for instance, a field of a struct on the stack may be updated using EBP rather than a pointer to the struct
	- – $-$  multiple base pointers

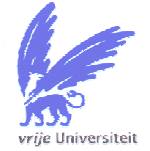

 $\bullet\,$  e.g., normal access and  ${\tt member}$  ( )

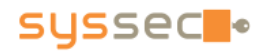

- • Detection:
	- looks for chains of accesses in a loop

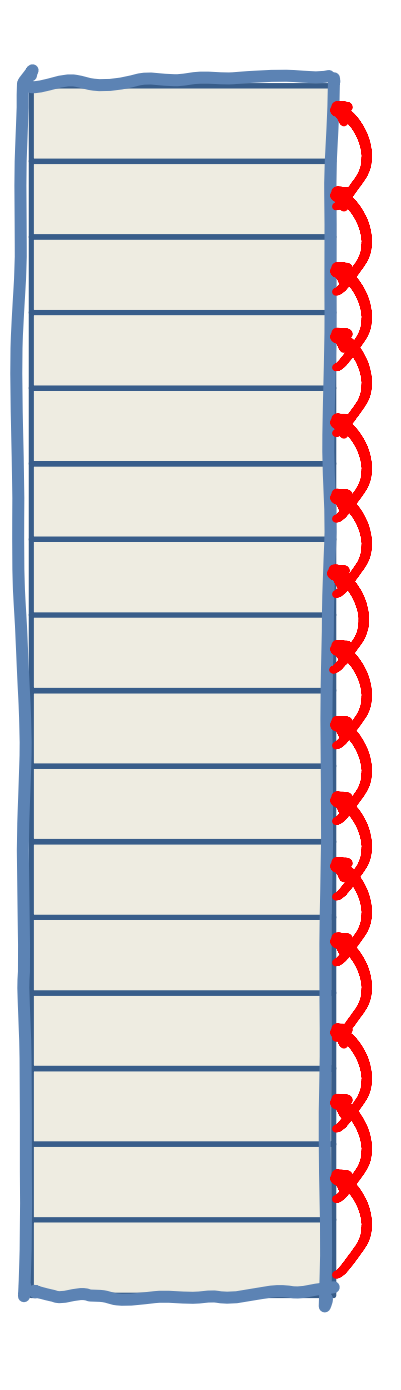

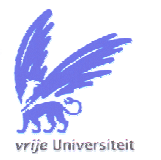

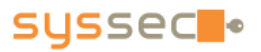

- • Detection:
	- looks for chains of accesses in a loop

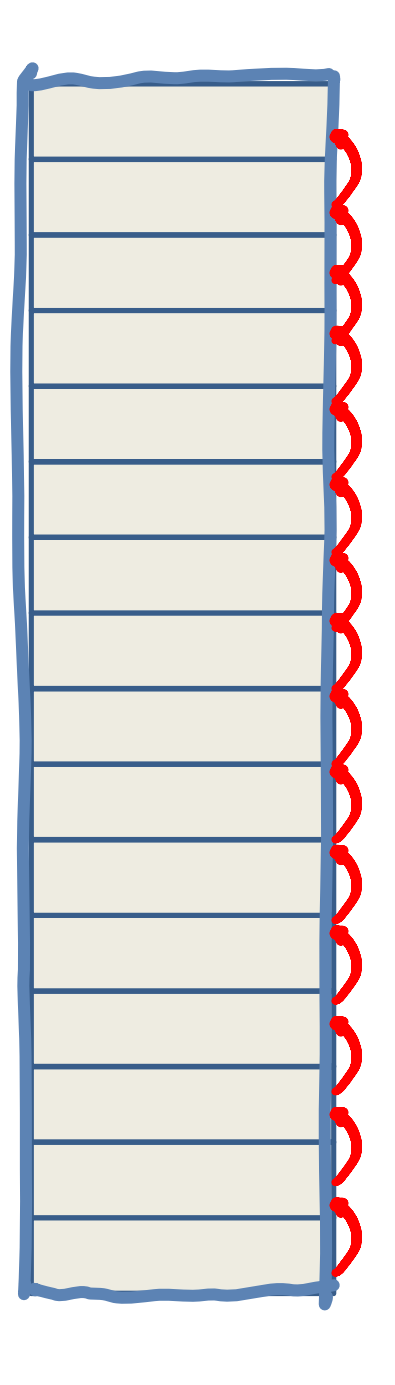

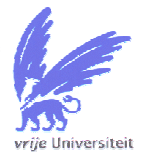

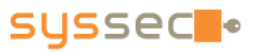

- • Detection:
	- looks for chains of accesses in a loop

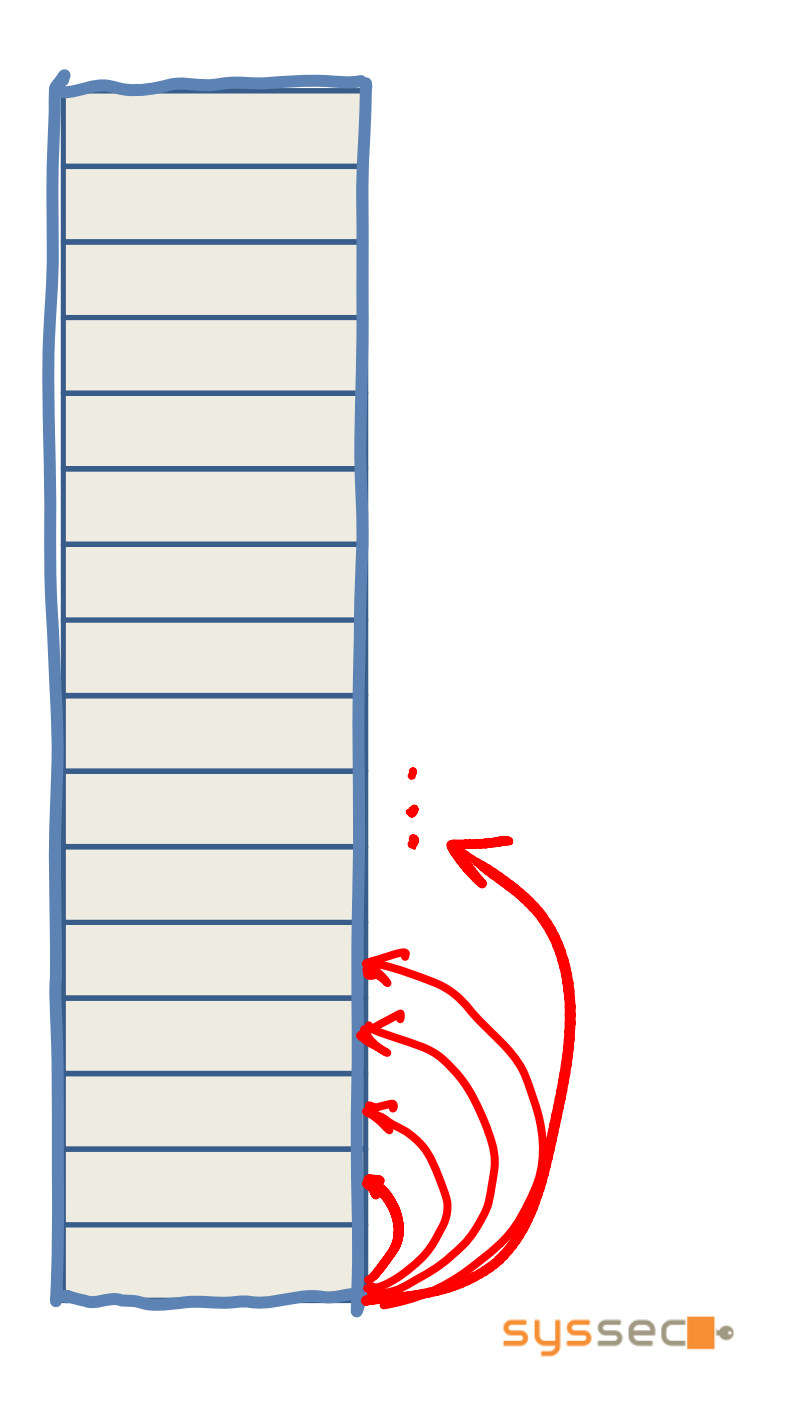

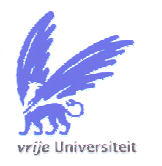

- $\bullet$  Detection:
	- looks for chains of accesses in a loop
	- and sets of accesses with same base in linear space

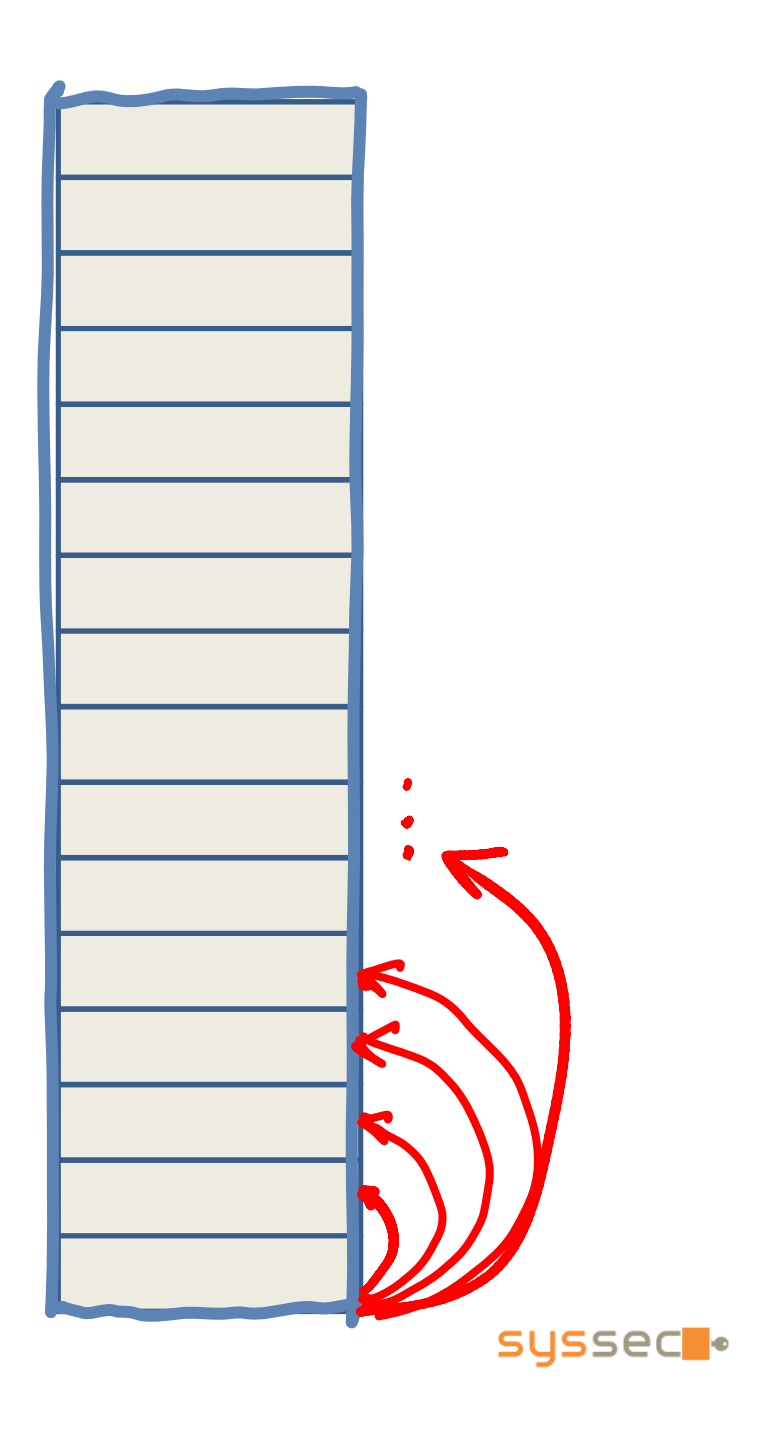

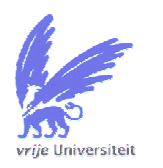

## Interesting challenges

- Example:
	- – $-$  Decide which accesses are relevant
		- Problems caused by **e.g.,** memset-li**ke** functions

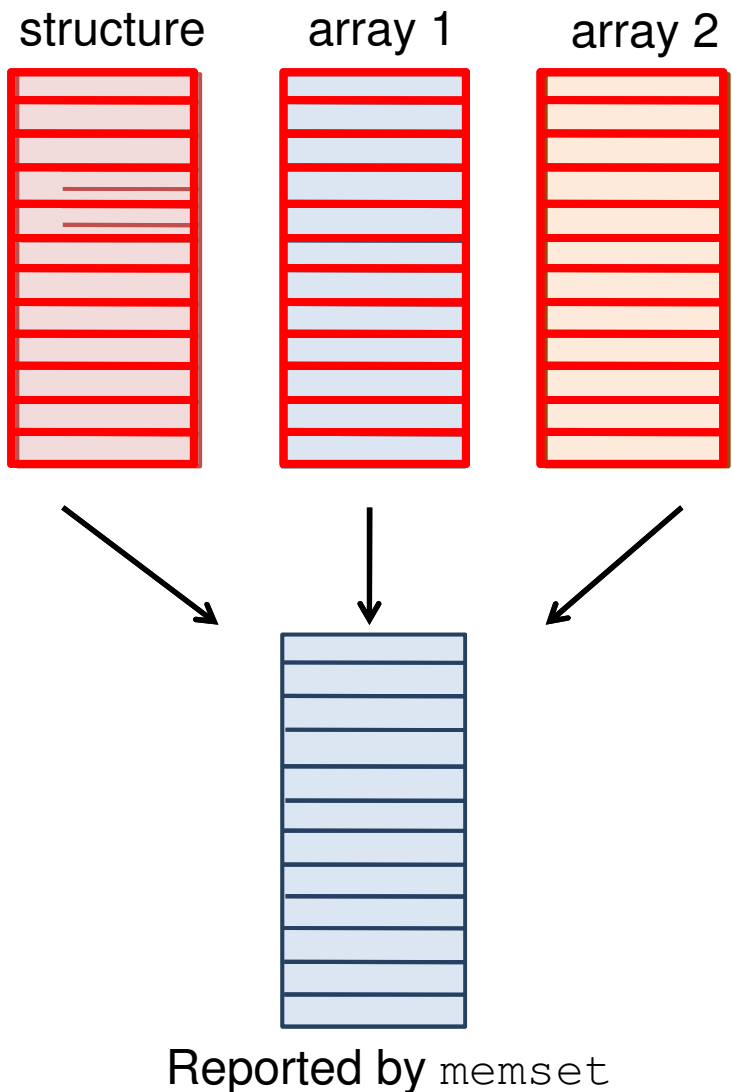

## Challenges

- Arrays
	- –Nested loops
	- – $-$  Consecutive loops
	- – $-$  Boundary elements

## Final mapping

- map access patterns to data structures
	- –static memory : on program exit
	- – $-$  heap memory  $\qquad \quad :$  on free
	- and the state of the state  $-$  stack frames  $\qquad \qquad :$  on return
- 
- -

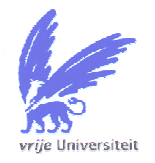

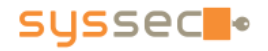

#### What about semantics?

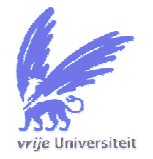

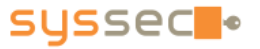

Yes, data is "apparently unstructured" But usage is not!

Usage (again) reveals semantics

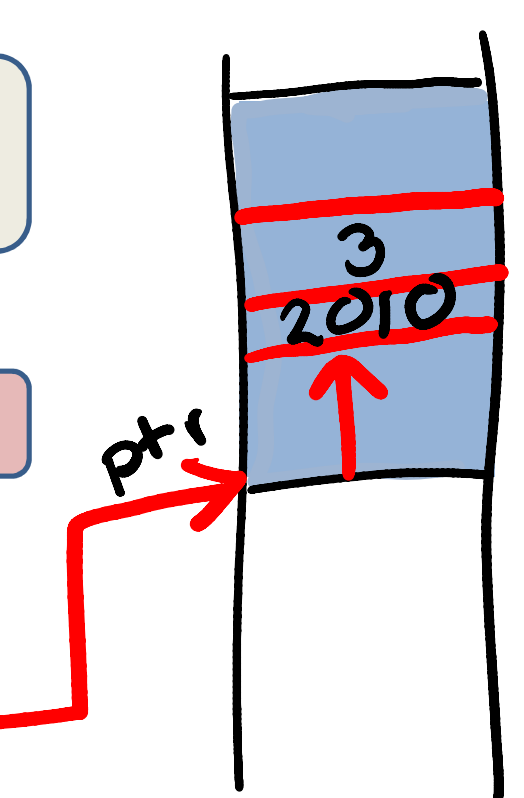

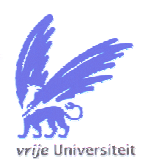

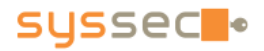

Yes, data is "apparently unstructured"But usage is not!

Usage (again) reveals semantics

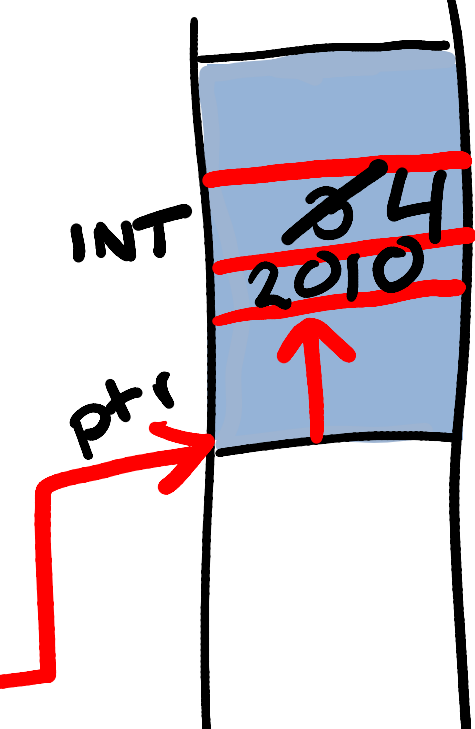

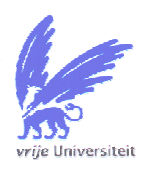

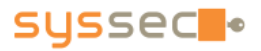

Yes, data is "apparently unstructured" But usage is not!

Usage (again) reveals semantics

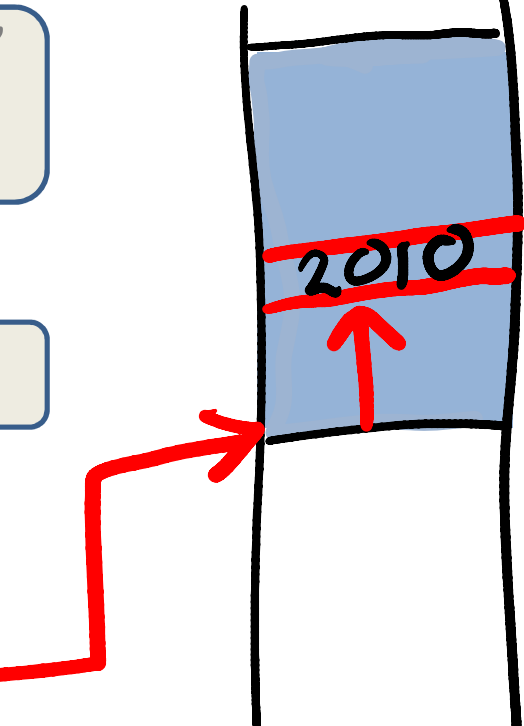

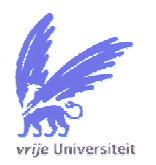

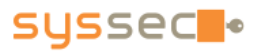

Yes, data is "apparently unstructured"But usage is not!

Propagate types from sources + sinks

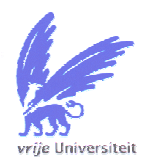

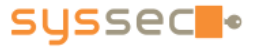

Yes, data is "apparently unstructured"But usage is not!

Propagate types from sources + sinks

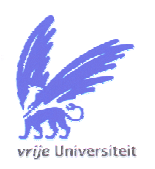

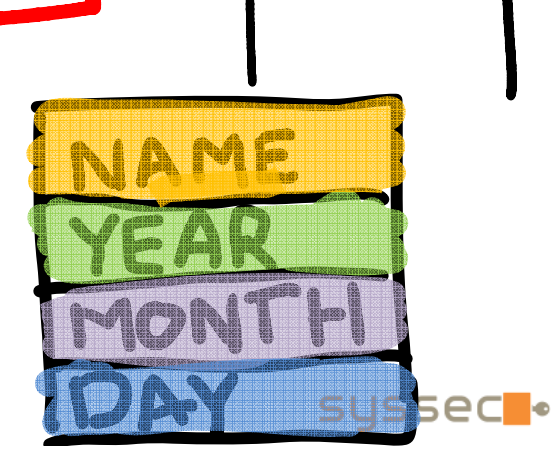

Yes, data is "apparently unstructured"But usage is not!

Propagate types from sources + sinks

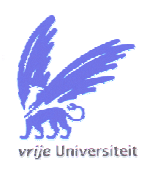

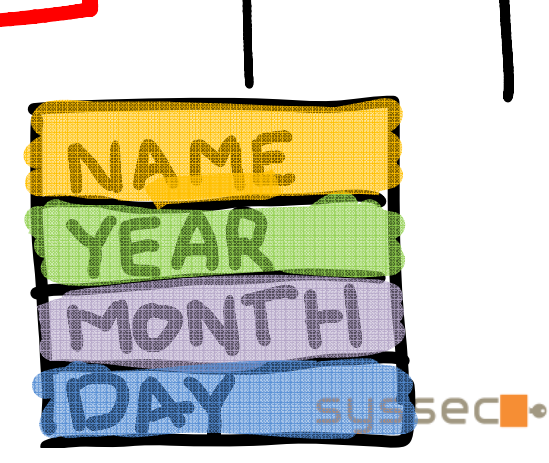

Yes, data is "apparently unstructured"But usage is not!

Propagate types from sources + sinks

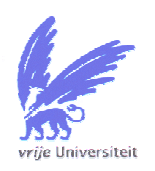

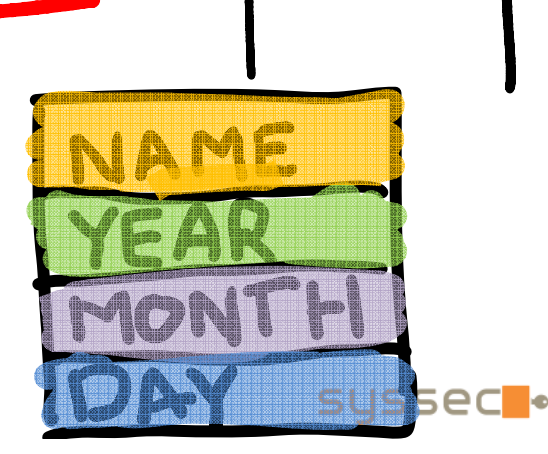

Yes, data is "apparently unstructured"But usage is not!

Propagate types from sources + sinks

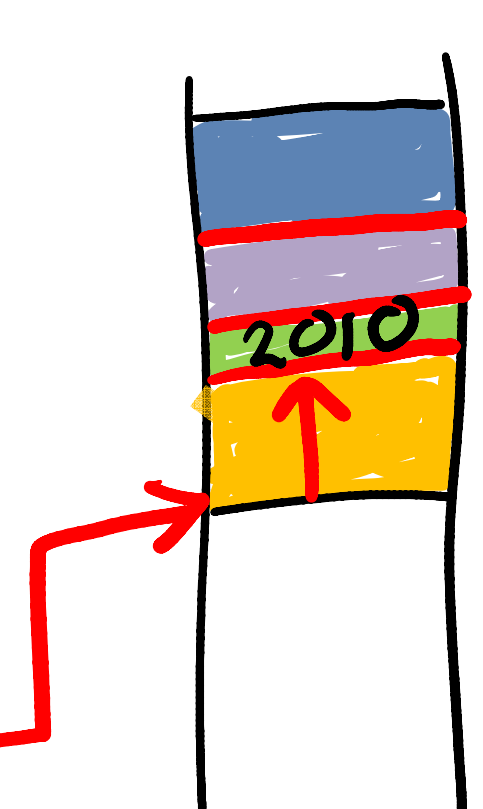

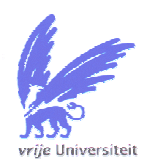

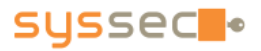

Yes, data is "apparently unstructured" But usage is not!

Propagate types from sources + sinks

open ("Herbert.doc", R\_ONLY)

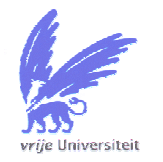

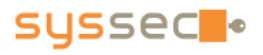

Yes, data is "apparently unstructured" But usage is not!

Propagate types from sources + sinks

open ("Herbert.doc", R\_ONLY)

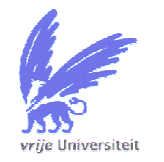

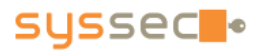

STRANG

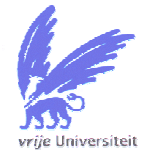

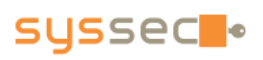

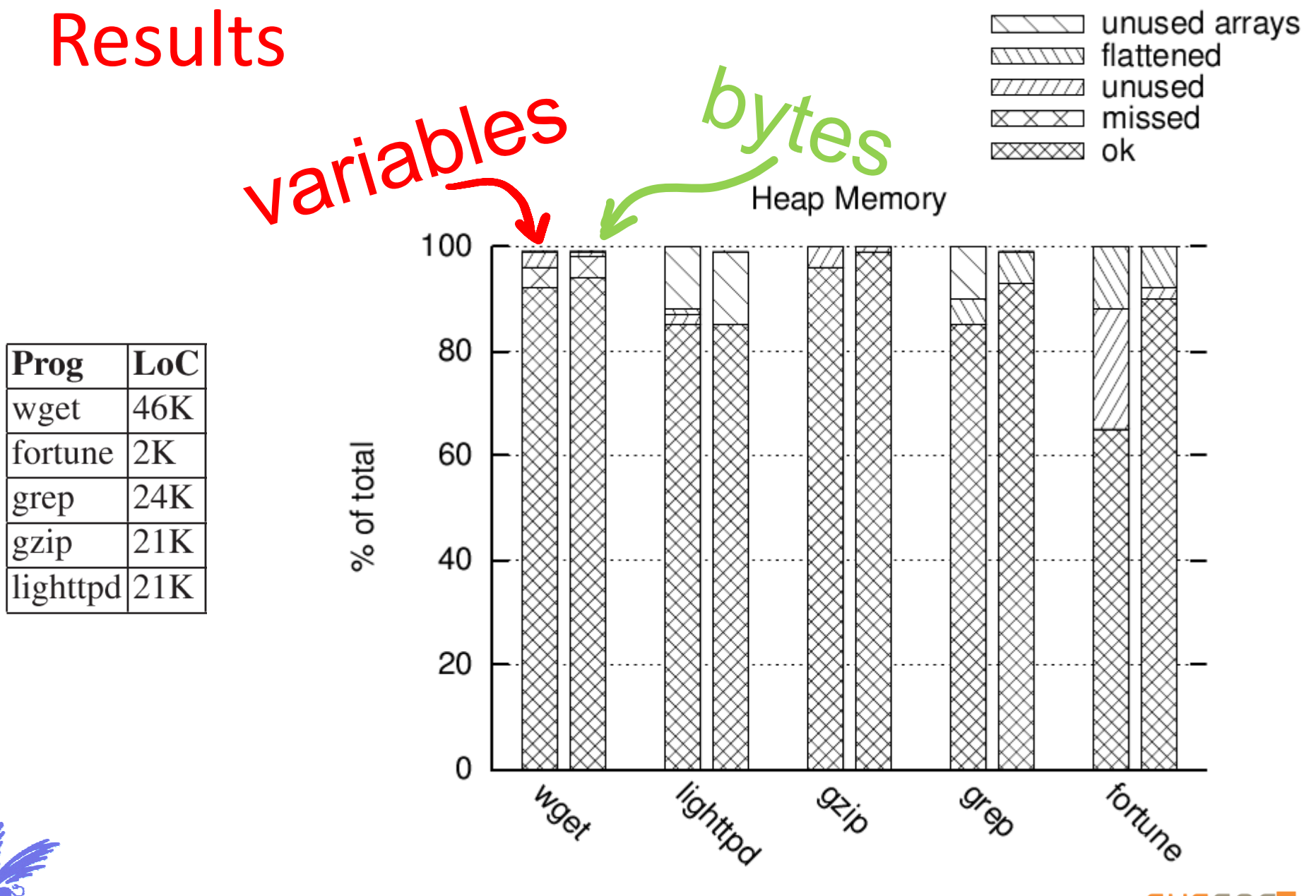

vrije Universiteit

**SYSSec**.

LoC

 $46K$ 

 $24K$ 

 $21K$ 

% of total

 $\overline{\text{2K}}$ 

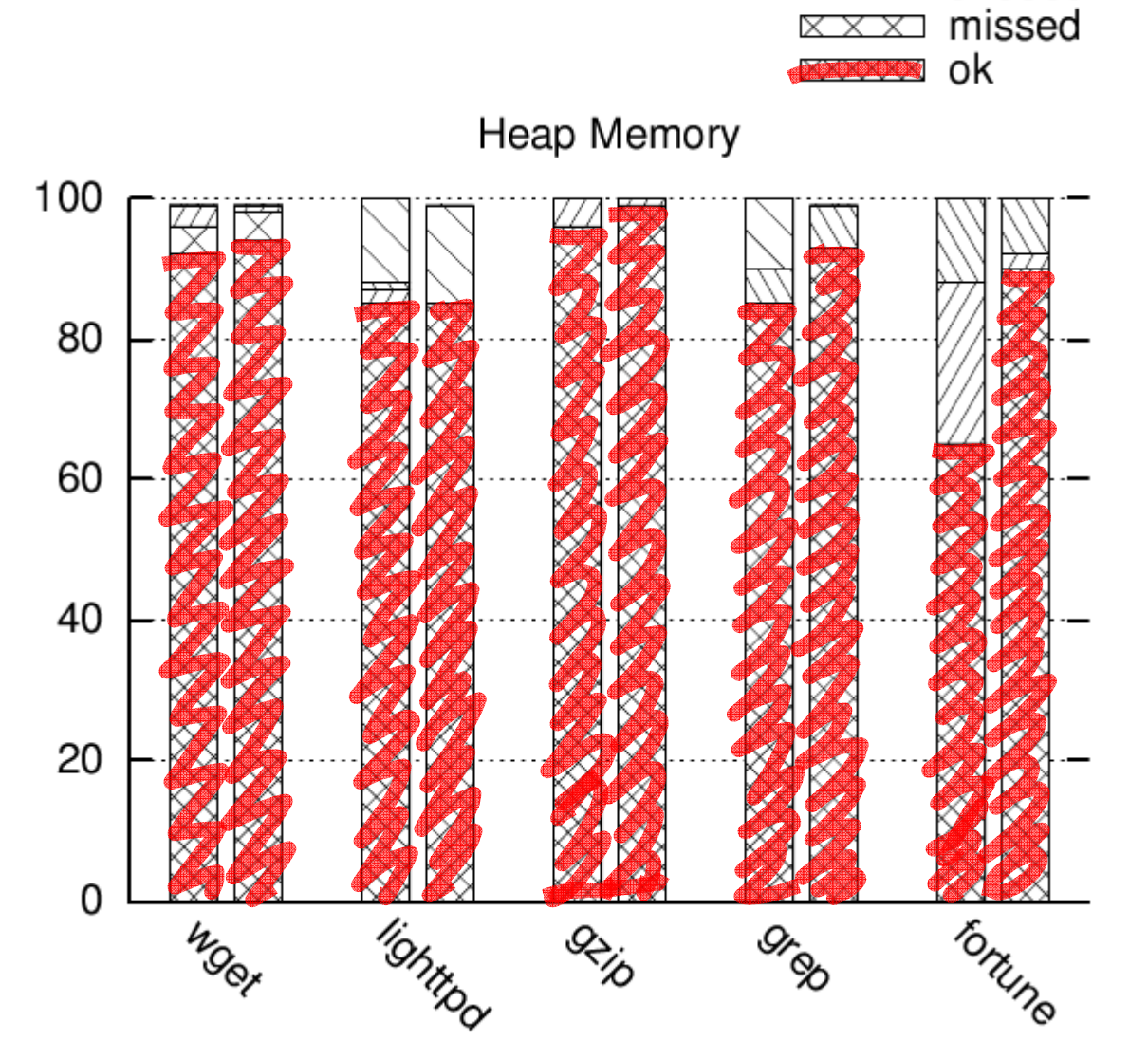

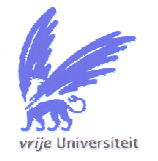

Prog

wget

grep

gzip

fortune

lighttpd 21K

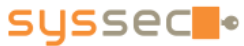

unused arrays

flattened

unused

17777777

LoC

 $46K$ 

 $24K$ 

 $21K$ 

% of total

 $\overline{\text{2K}}$ 

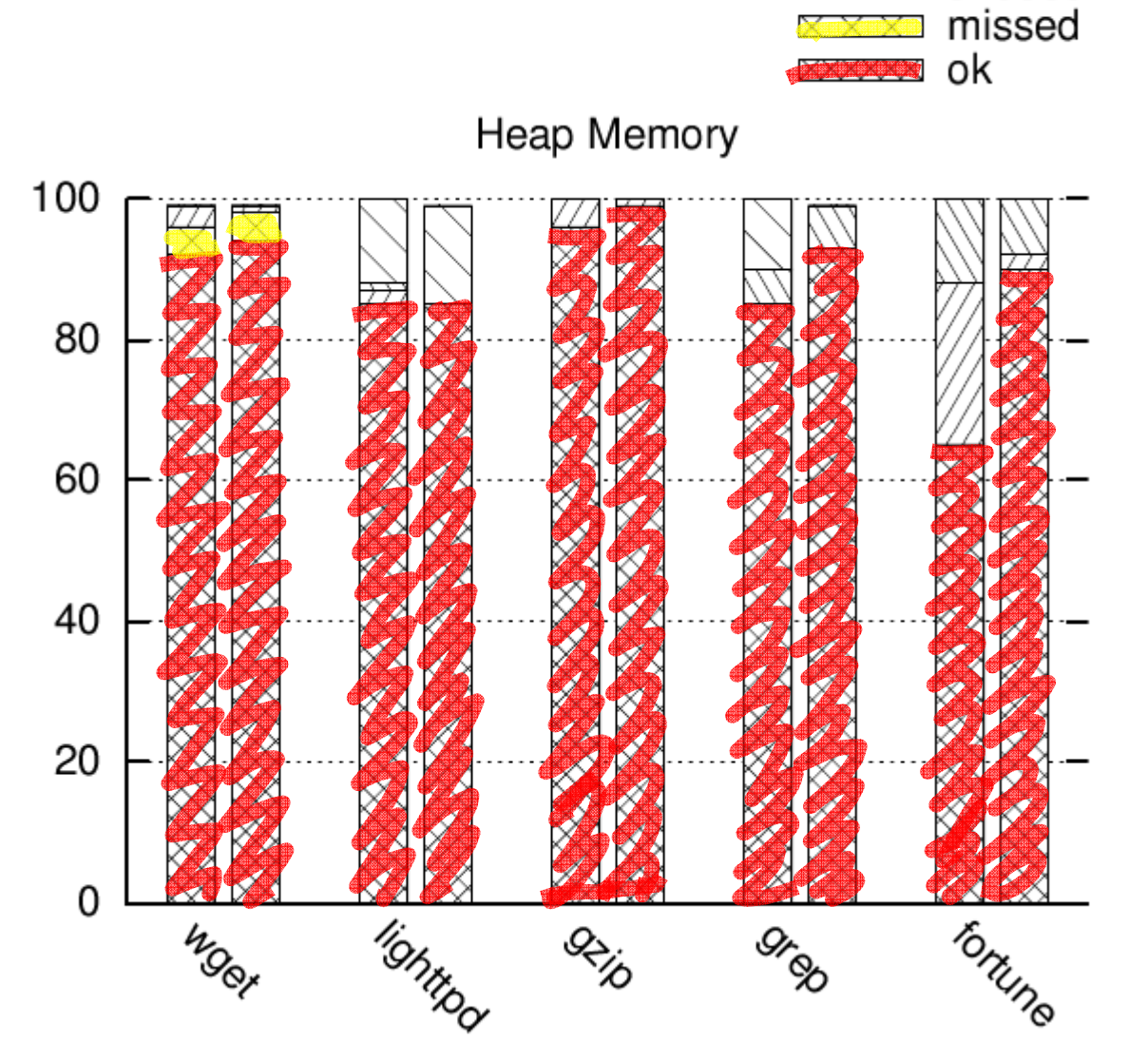

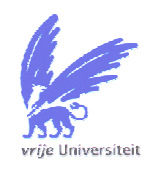

Prog

wget

grep

gzip

fortune

lighttpd 21K

**SYSSec**.

unused arrays

flattened

unused

/////////

LoC

 $46K$ 

 $24K$ 

 $21K$ 

% of total

 $\overline{\text{2K}}$ 

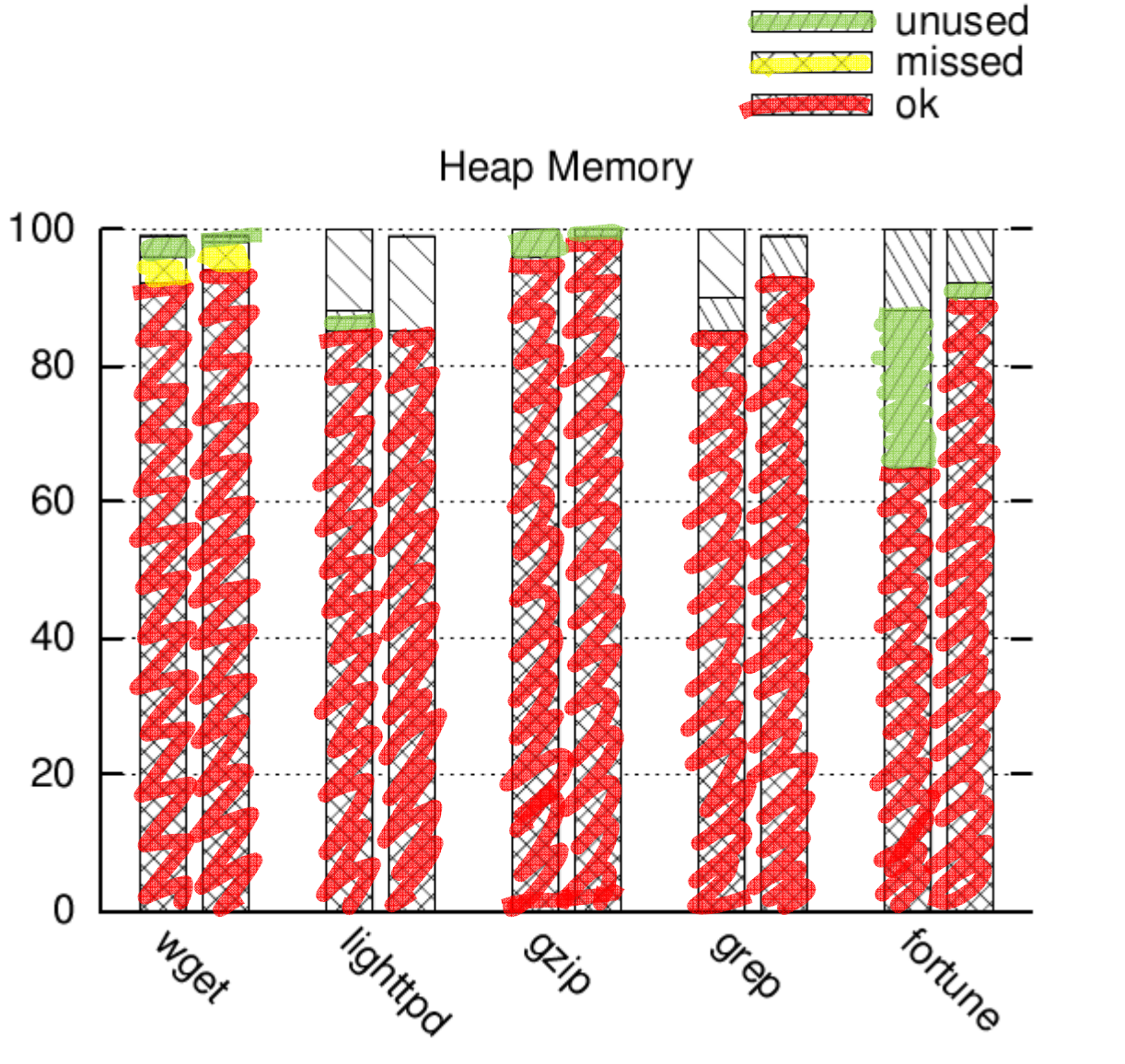

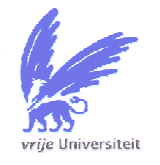

Prog

wget

grep

gzip

fortune

lighttpd 21K

**SYSSec**.

unused arrays

flattened

//////

LoC

 $46K$ 

 $24K$ 

 $21K$ 

% of total

 $\overline{\text{2K}}$ 

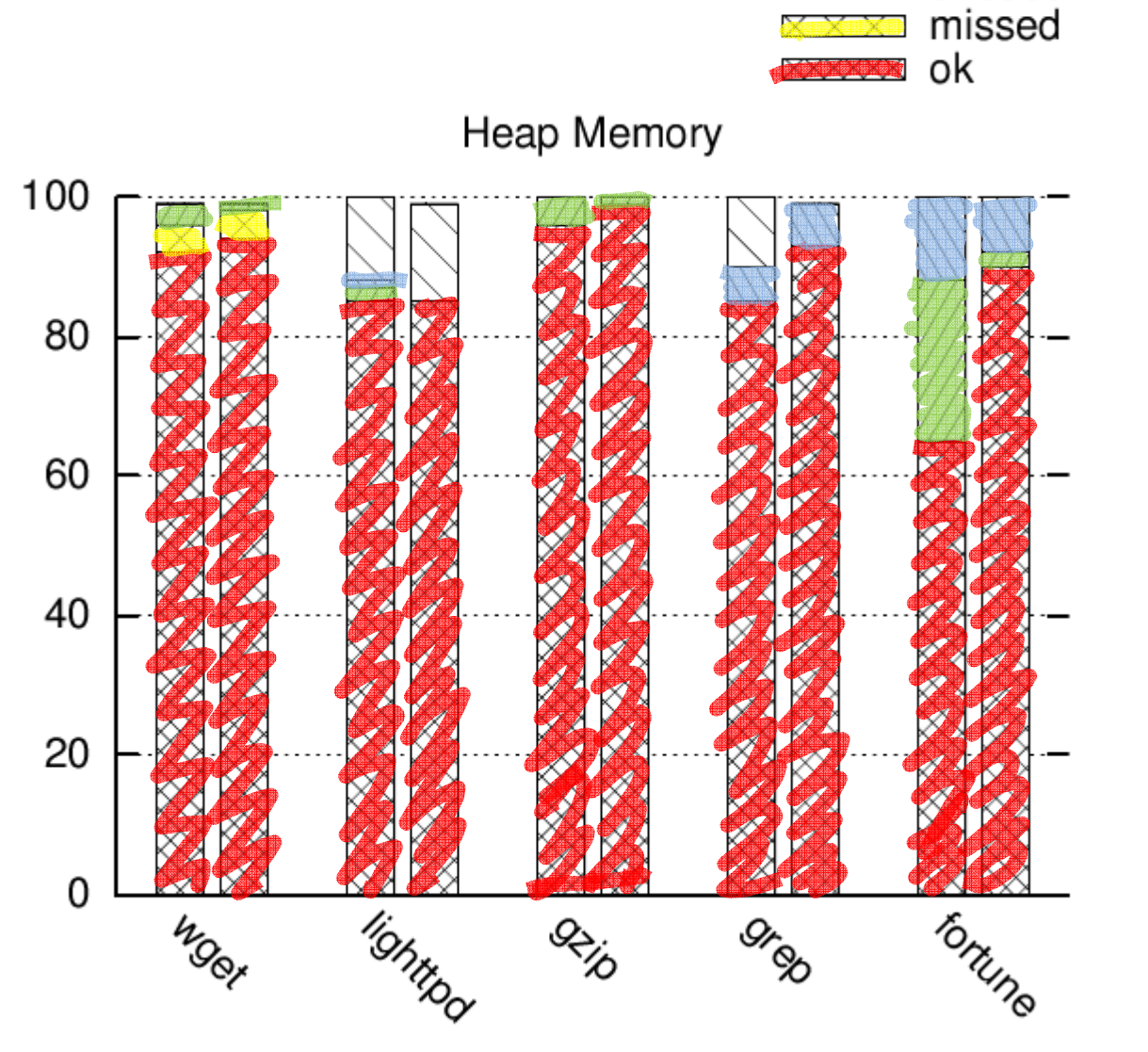

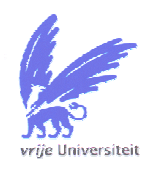

Prog

wget

grep

gzip

fortune

lighttpd 21K

**SYSSec**.

unused arrays

flattened unused

LoC

 $46K$ 

 $24K$ 

 $21K$ 

 $\overline{\text{2K}}$ 

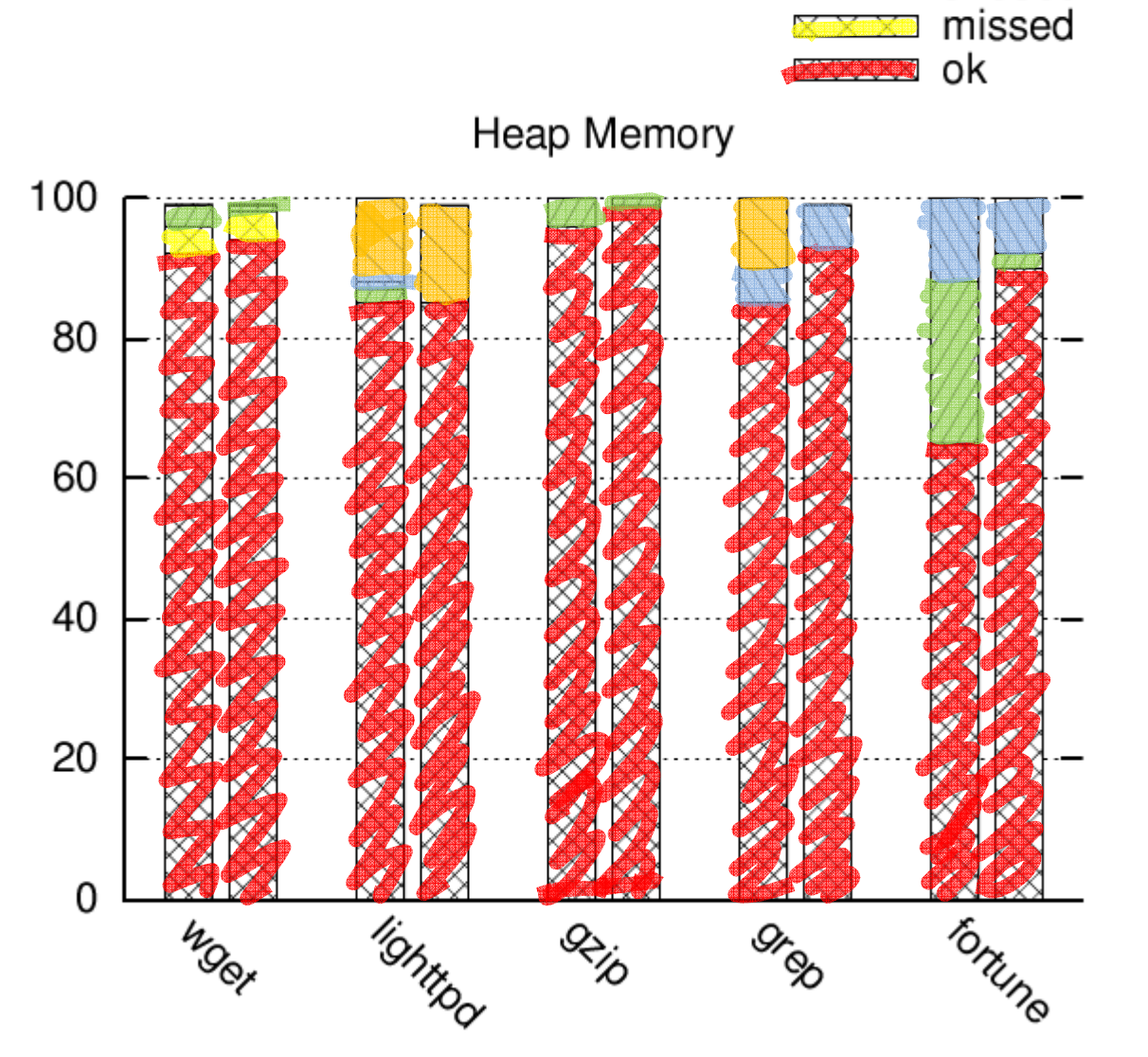

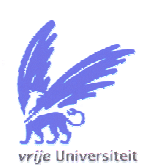

Prog

wget

grep

gzip

fortune

lighttpd 21K

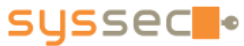

unused arrays<br>flattened

unused

% of total

LoC

 $46K$ 

 $24K$ 

 $21K$ 

 $\overline{\text{2K}}$ 

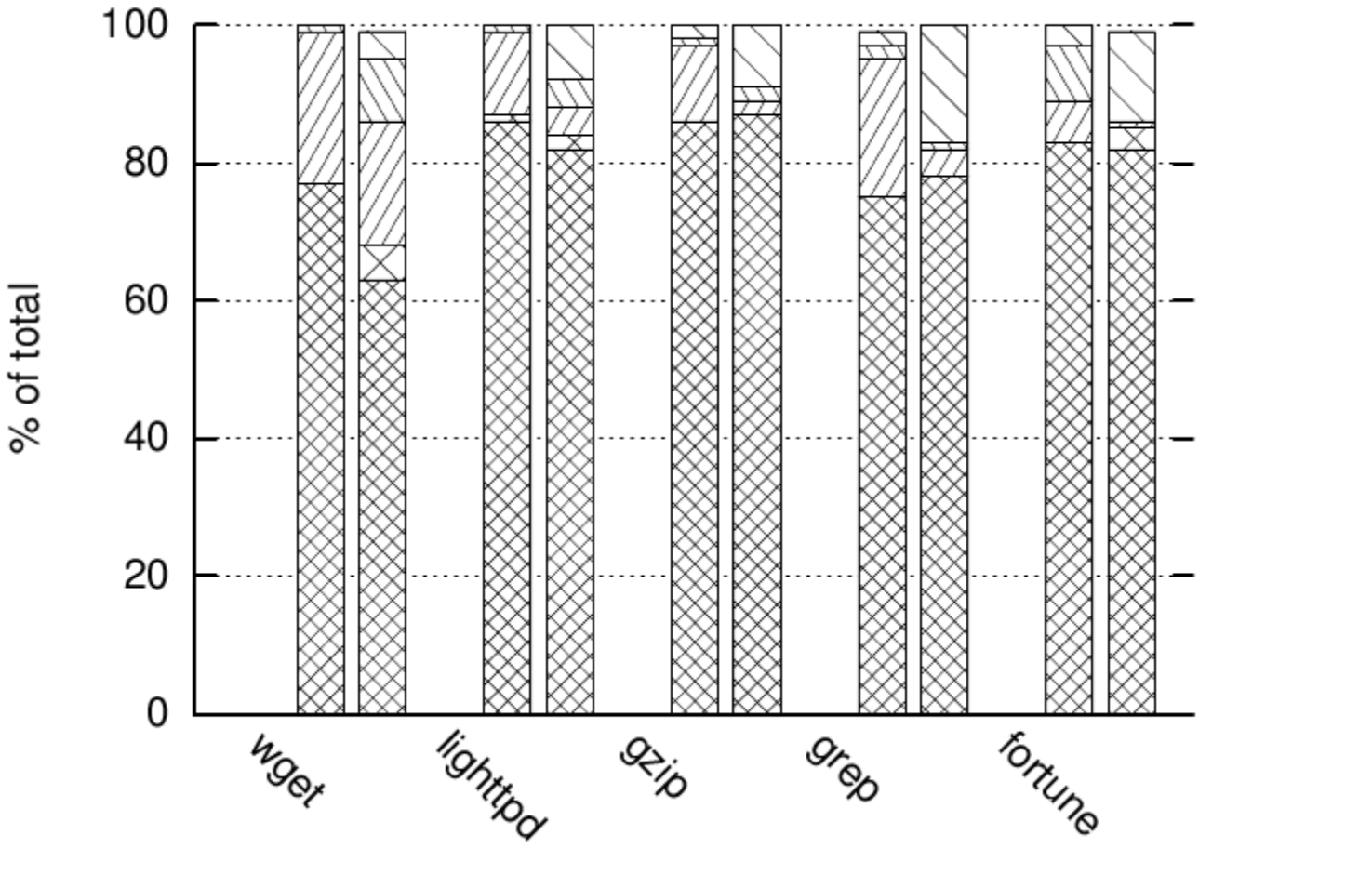

**Stack Memory** 

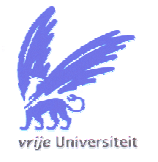

Prog

wget

grep

gzip

fortune

lighttpd 21K

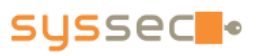

unused arrays

flattened

unused

missed

///

77777

X X X I

171

**XXXXXX** ok

#### LoC  $46K$ fortune  $\overline{\text{2K}}$  $24K$  $21K$ lighttpd 21K

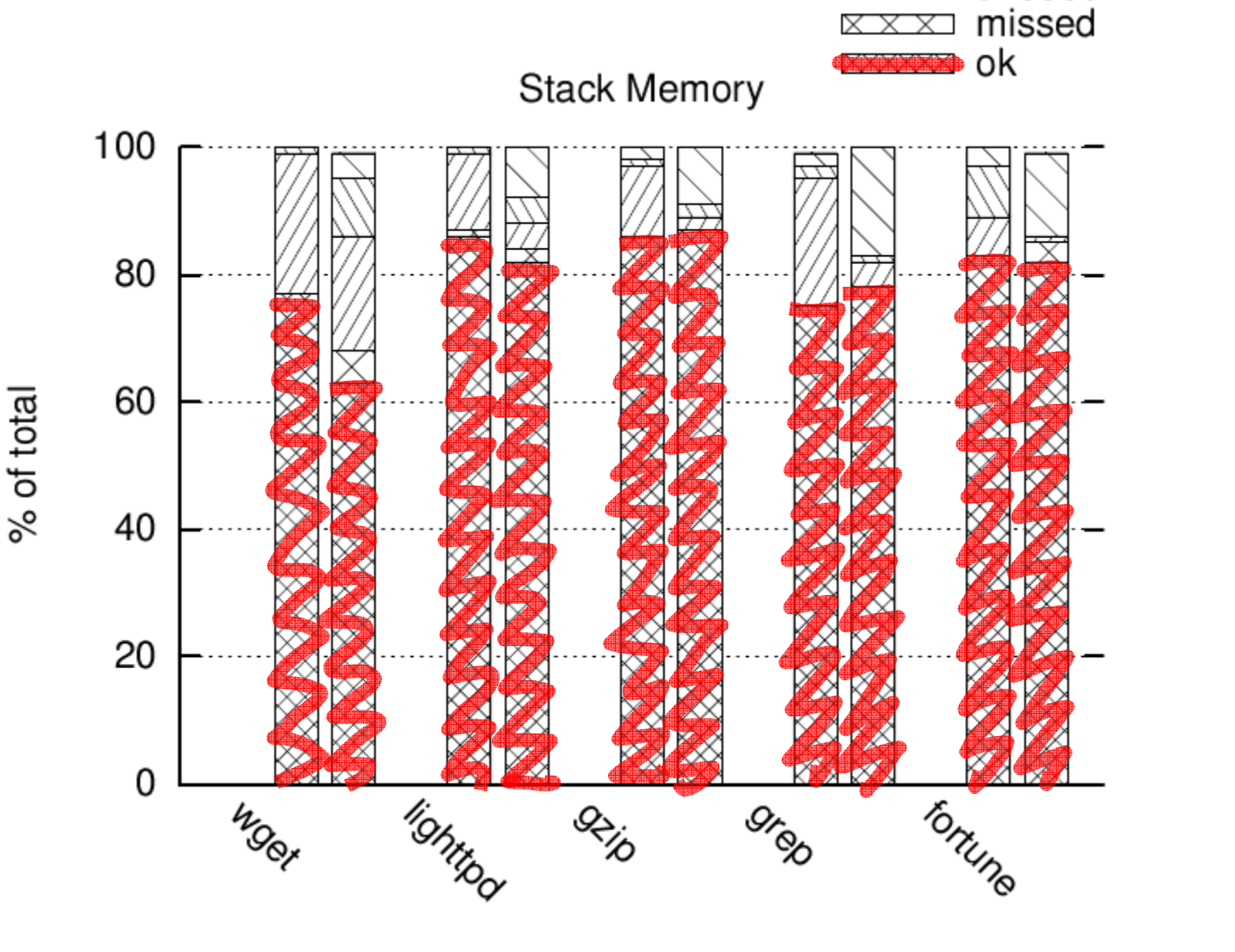

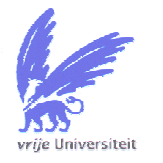

Prog

wget

grep

gzip

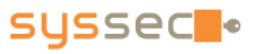

unused arrays

flattened

unused

///

77777

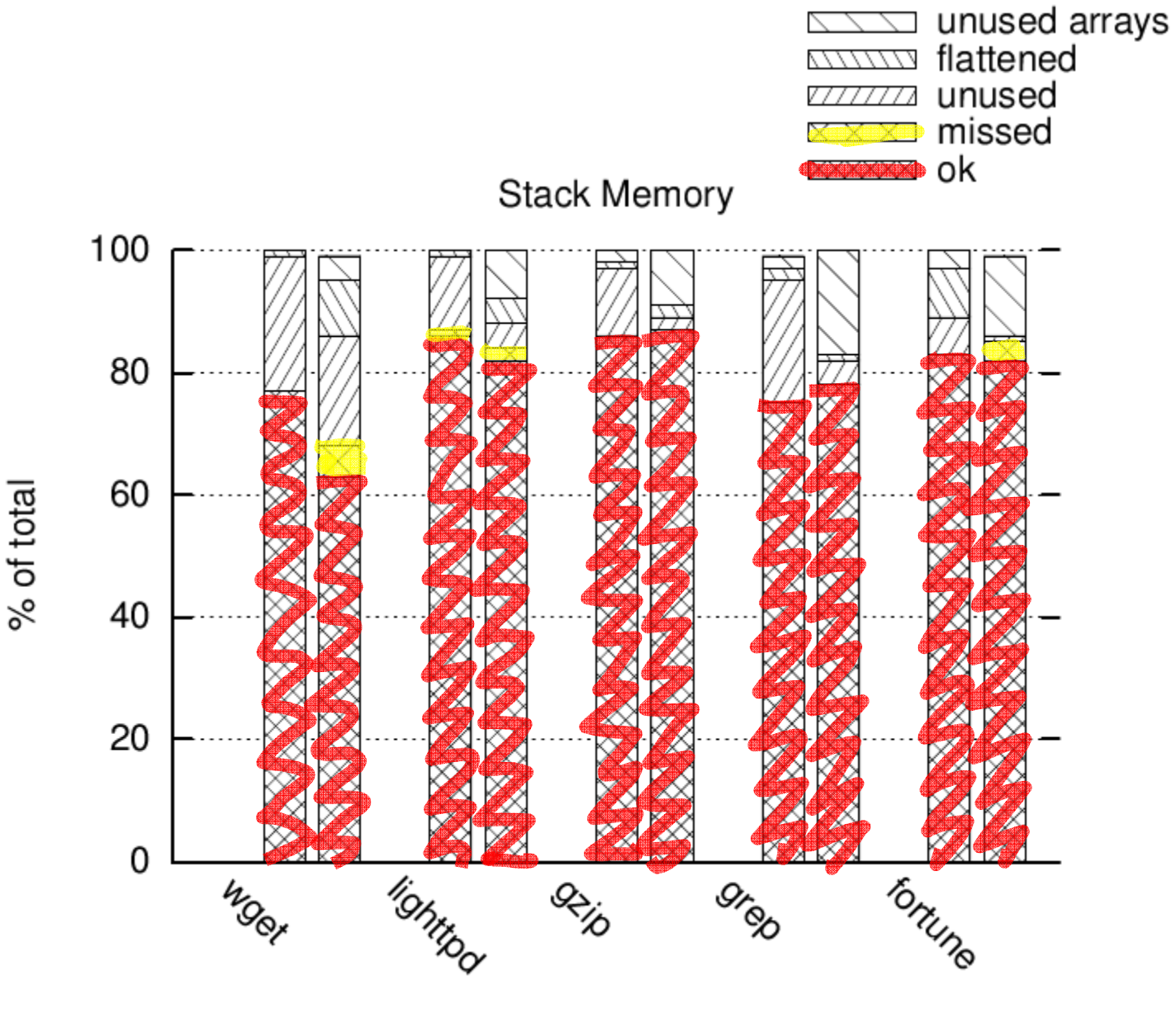

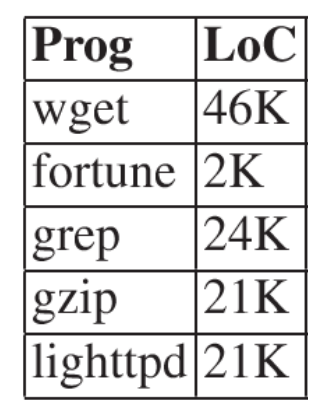

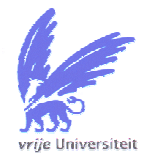

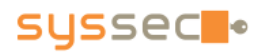

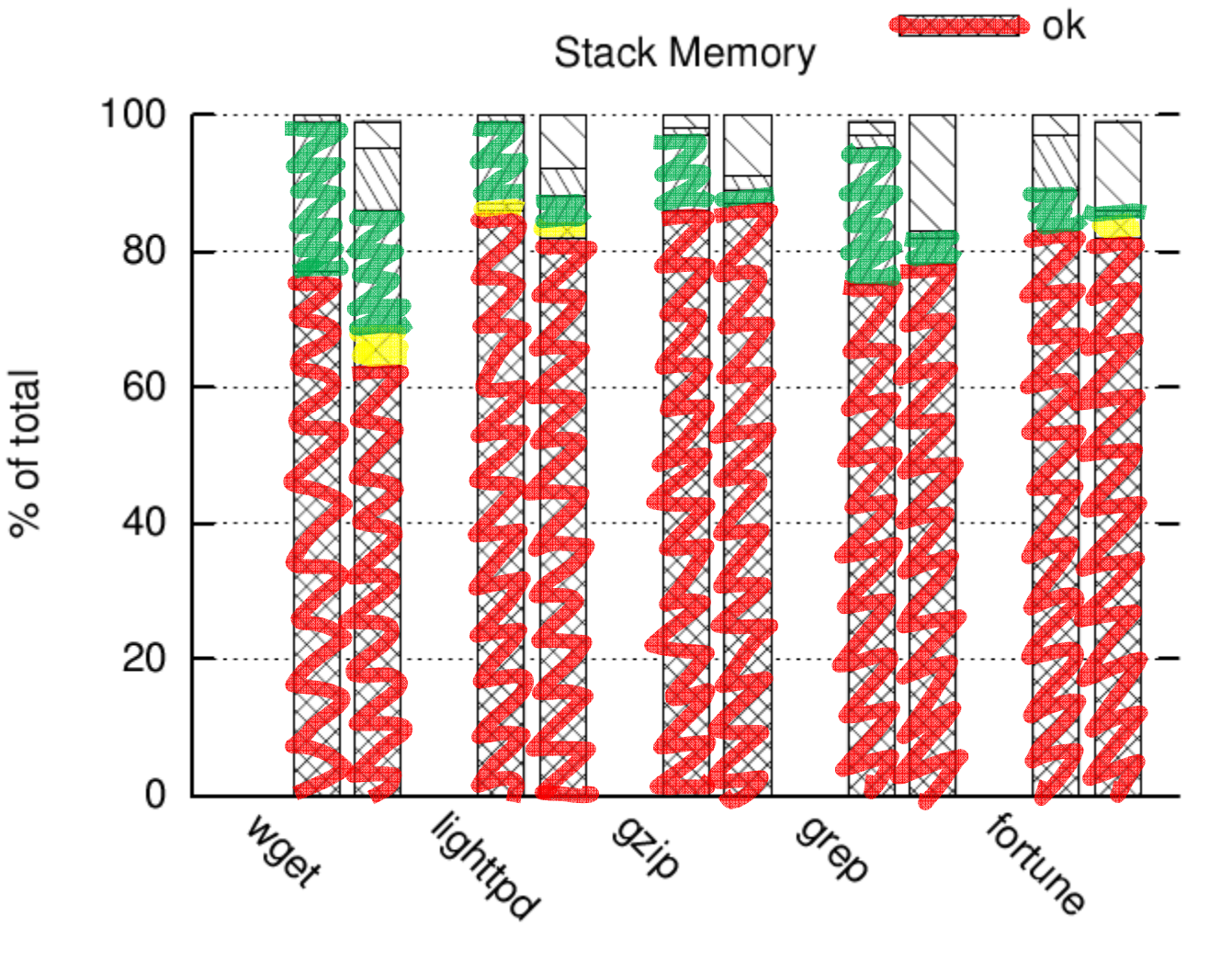

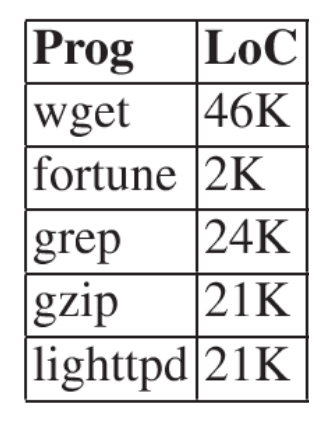

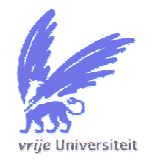

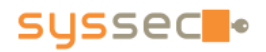

unused arrays

flattened

unused missed

///

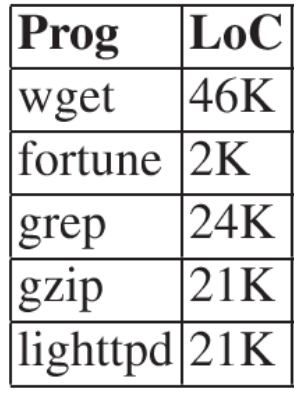

% of total

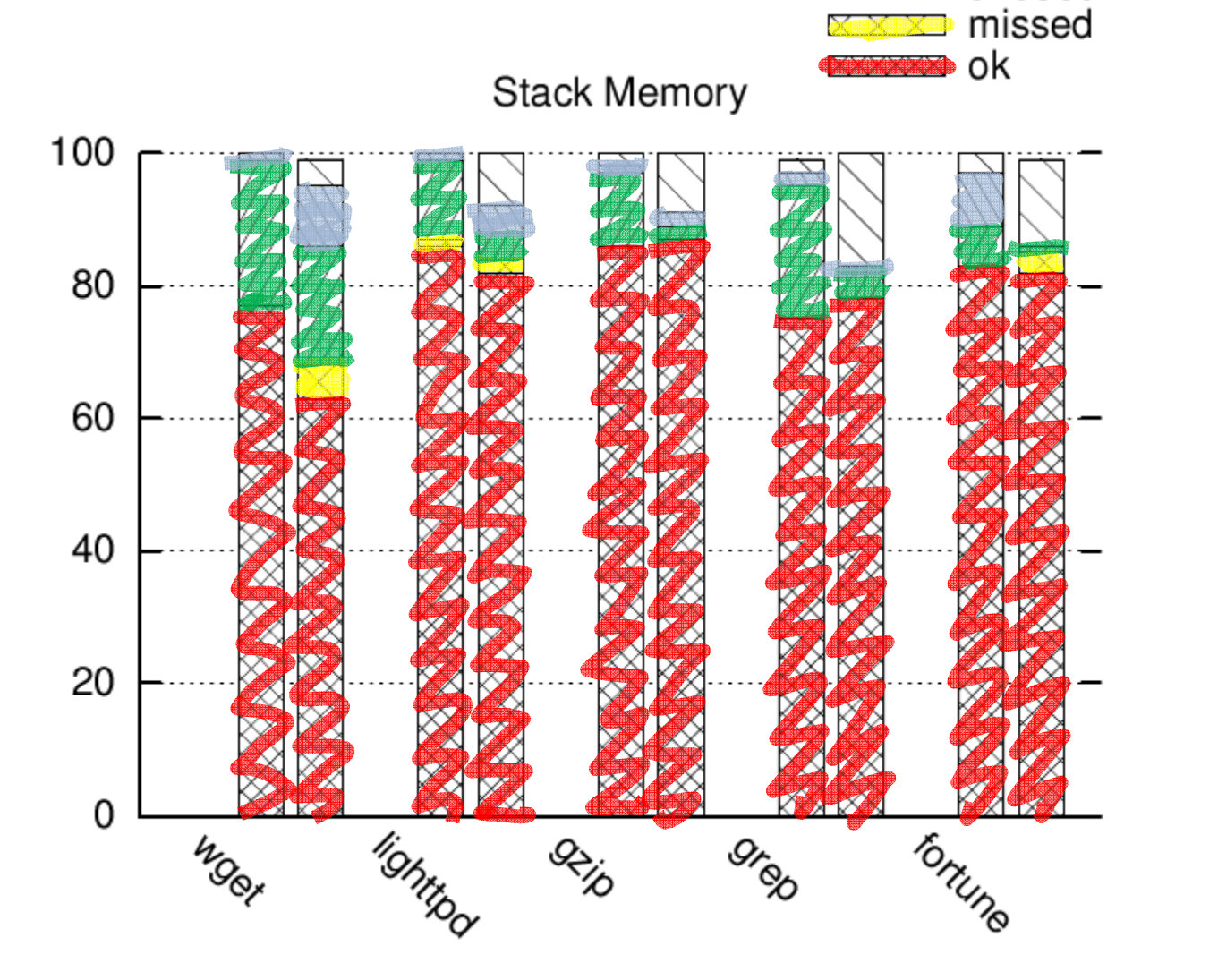

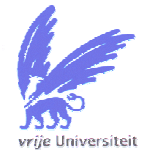

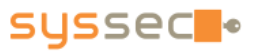

unused arrays

flattened unused

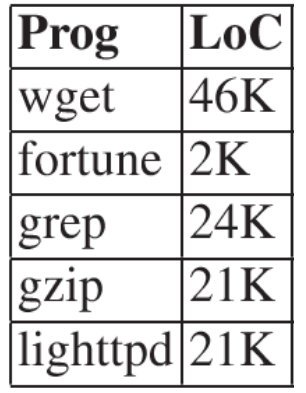

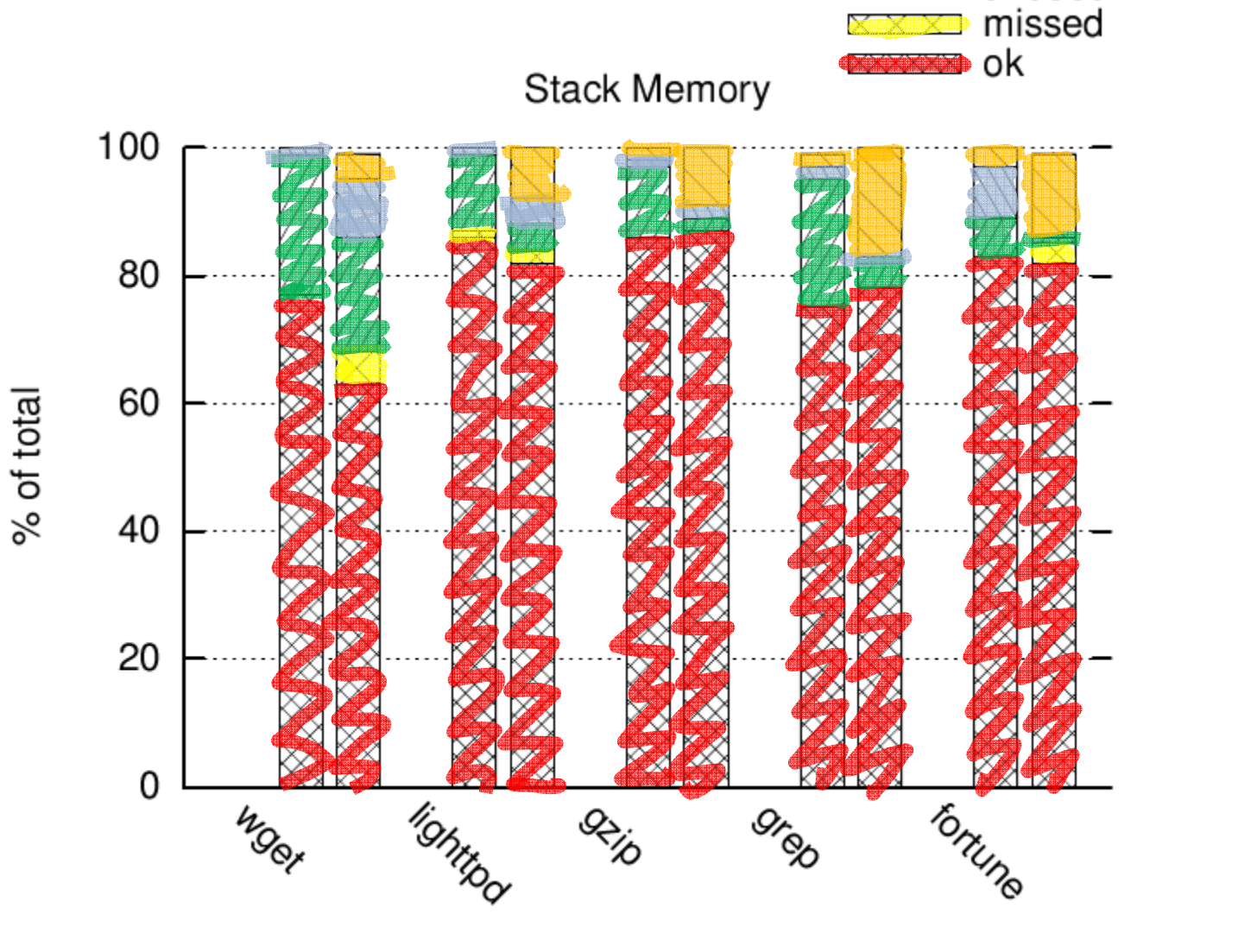

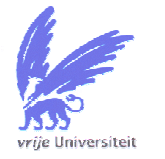

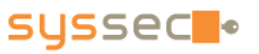

unused arrays<br>flattened

unused

il ann an

#### EU FP7 Network of Excellencesus sec in Systems Security

- consolidate Systems Security research in Europe
- promote cybersecurity education
- identify threats and vulnerabilities of the Current and Future Internet
- create active research roadmap in the area
- develop a joint working plan to conduct Stateof-the-Art collaborative research.

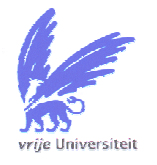

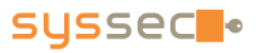

#### Conclusions

- We can recover data structures by tracking memory accesses
- We believe we can protect legacy binaries
- We need to work on data coverage

http://www.cs.vu.nl/~herbertb/papers/trdatastruct-ir-cs-57.pdf

http://www.few.vu.nl/~asia/papers/pdf\_files/dde\_tr10.pdf

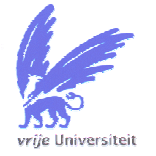

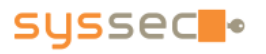

#### More details

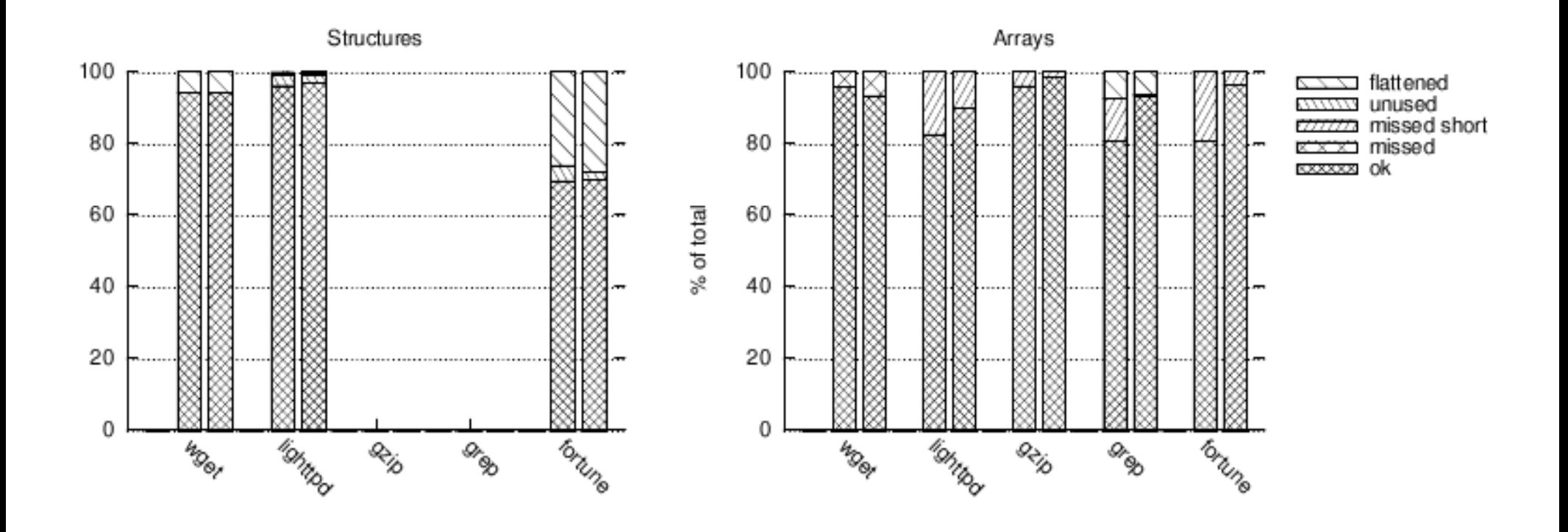

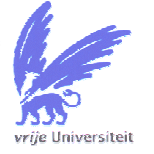

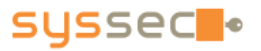

asia@dolphin:~/vu/dynamit\_instrumented\_binaries/wget\$ file wget.gdb wget.gdb: ELF 32-bit LSB executable, Intel 80386, version 1 (SYSV), dynamically linked (uses shared libs), for GNU/Linux 2.6.15, strippedasia@dolphin:~/vu/dynamit\_instrumented\_binaries/wget\$ gdb -q wget.gdb Reading symbols from /home/asia/vu/dynamit\_instrumented\_binaries/wget/wget.gdb...done.(gdb) b \*0x805adb0Breakpoint 1 at 0x805adb0(gdb) run www.google.com [Thread debugging using libthread\_db enabled] --2010-09-27 15:33:44-- http://www.google.com/

Breakpoint 1, 0x0805adb0 in function0 ()(gdb)

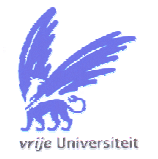

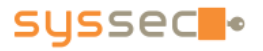

(gdb) info scope function0

Scope for function0:

Symbol variables function0 is a variable with complex or multiple locations (DWARF2), length 152.

(gdb) print variables\_function0

```
$1 = {field 4} bytes 0 = 0, field 4 bytes 1 = 0, pointer struct hostent 0 = 0xbfffeaf0,
   field 8 bytes 0 unused = 579558798248313200, pointer char 0 = 0x2cfb14 "274\nt",
   field in addr t 0 = -1073745296,
   pointer struct 1 0 = 0x0, field 1 byte 0 unused = 0 '\000', field 1 byte 0 = 0 '\000',
   field_1_byte_1 = 0 '\000', field_8_bytes_1_unused = -4611706891964220672, inetaddr string 0 = 0x80b0170 "www.google.com", field 4 bytes 2 = 0}
(gdb) watch variables function0.pointer struct 1\,0Hardware watchpoint 2: variables function0.pointer_struct_1_0
(gdb) continueResolving www.google.com... Hardware watchpoint 2: variables function0.pointer struct 1 0
```

```
Old value = (struct struct 1 *) 0x0
New value = (struct struct 1 *) 0x80b2678
0x0805af5f in function0 ()(gdb)
```
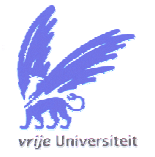

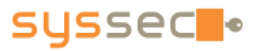

```
(gdb) print /x *variables_function0.pointer_struct_1_0
```

```
$2 = {field 4 bytes 0 = 0x3, pointer struct 0 0 = 0x80b2690, field int 0 = 0x0, field 1 byte 0 = 0x0, }field 4 bytes 1 = 0x0}
```

```
(gdb) print /x *variables_function0.pointer_struct_1_0.pointer_struct_0_0
```

```
$3 = {field 4 bytes 0 = 0x2, field in addr t 0 = 0x634d7d4a}
```

```
(gdb) print (char*) inet_ntoa(variables_function0.pointer_struct_1_0.pointer_struct_0_0.field_in_addr_t_0)
```
\$4 = 0xb7fe46a0 "74.125.77.99"

```
(gdb) print malloc_usable_size(variables_function0.pointer_struct_1_0.pointer_struct_0_0)
```

```
/sizeof(*variables_function0.pointer_struct_0_0)
```
 $$5 = 3$$ 

```
(gdb) print /x variables function0.pointer_struct_1_0.pointer_struct_0_0[1]
```

```
$6 = {field 4 bytes 0 = 0x2, field in addr t 0 = 0x684d7d4a}
```

```
(gdb) print (char*) inet ntoa(variables function0.pointer struct 1 0.pointer struct 0 0[1].field in addr t 0)
```

```
$7 = 0xb7fe46a0 "74.125.77.104"
```

```
(gdb) print /x variables function0.pointer_struct_1_0.pointer_struct_0_0[2]
```

```
$8 = {field 4 bytes 0 = 0x2, field in addr t 0 = 0x934d7d4a}
```

```
(gdb) print (char*) inet_ntoa(variables_function0.pointer_struct_1_0.pointer_struct_0_0[2].field_in_addr_t_0)
$9 = 0xb7fe46a0 "74.125.77.147"
```
(gdb)

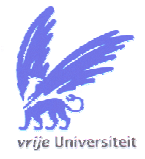

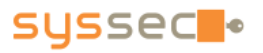

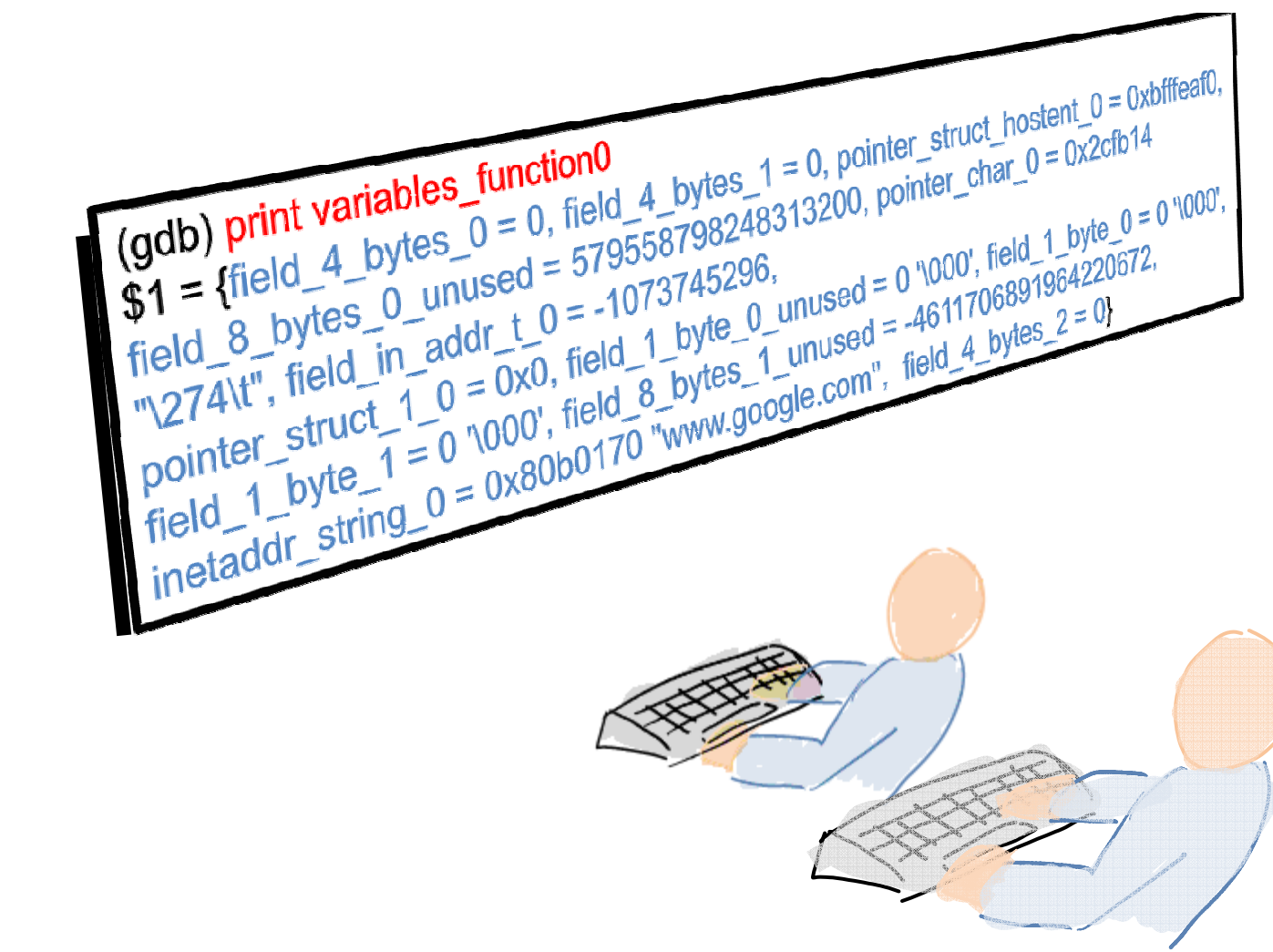

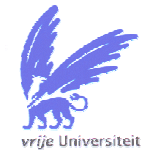

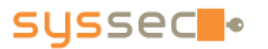